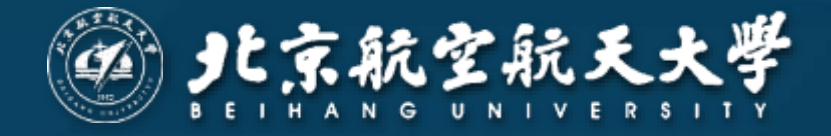

# **网上财务综合信息系统 简明使用图解**

北航财务处 2017 年 5 月 16 日

本文为网上财务系统使用手册的简化图解,供您快速上 手阅读。但我们仍然强烈建议您在开始正式使用前,仔细阅 读完整版使用手册。

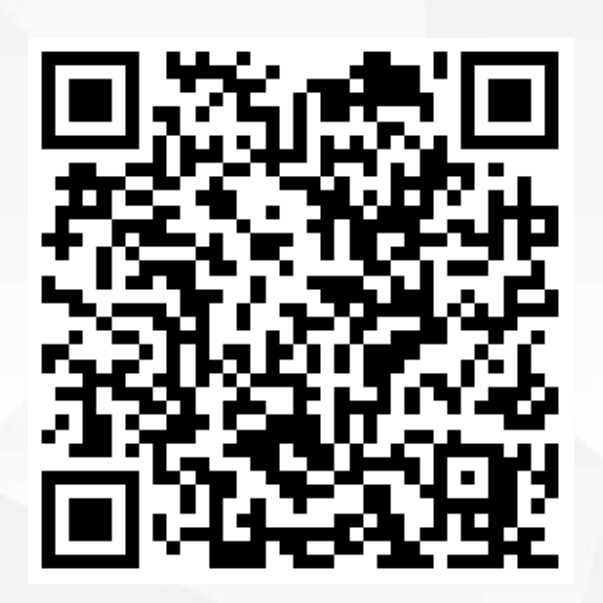

[https://cwc.buaa.edu.cn/go/icw\\_manual](https://cwc.buaa.edu.cn/go/icw_manual) 网上财务系统使用手册 (8.5M大小 请在WIFI连接状态下打开)

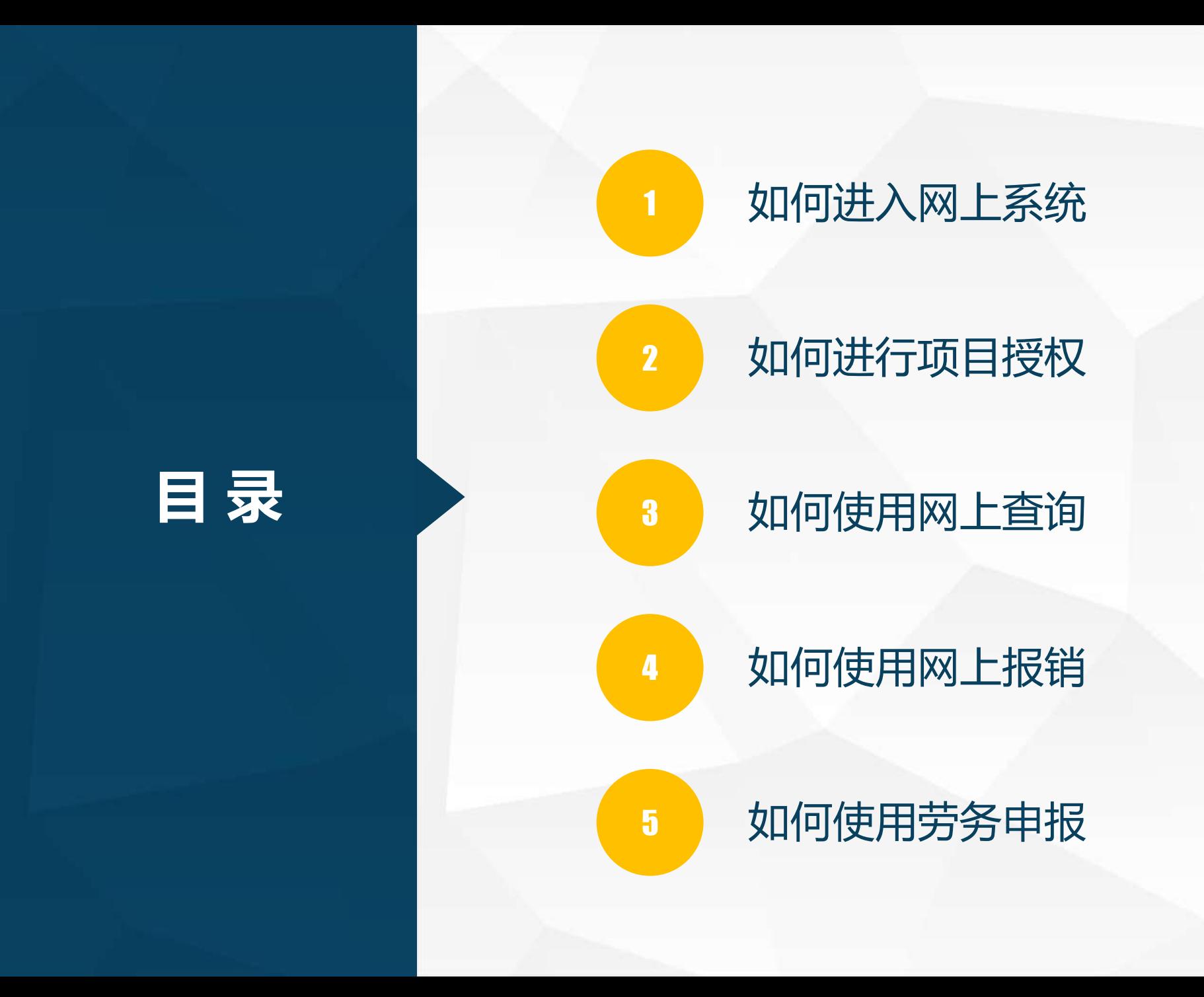

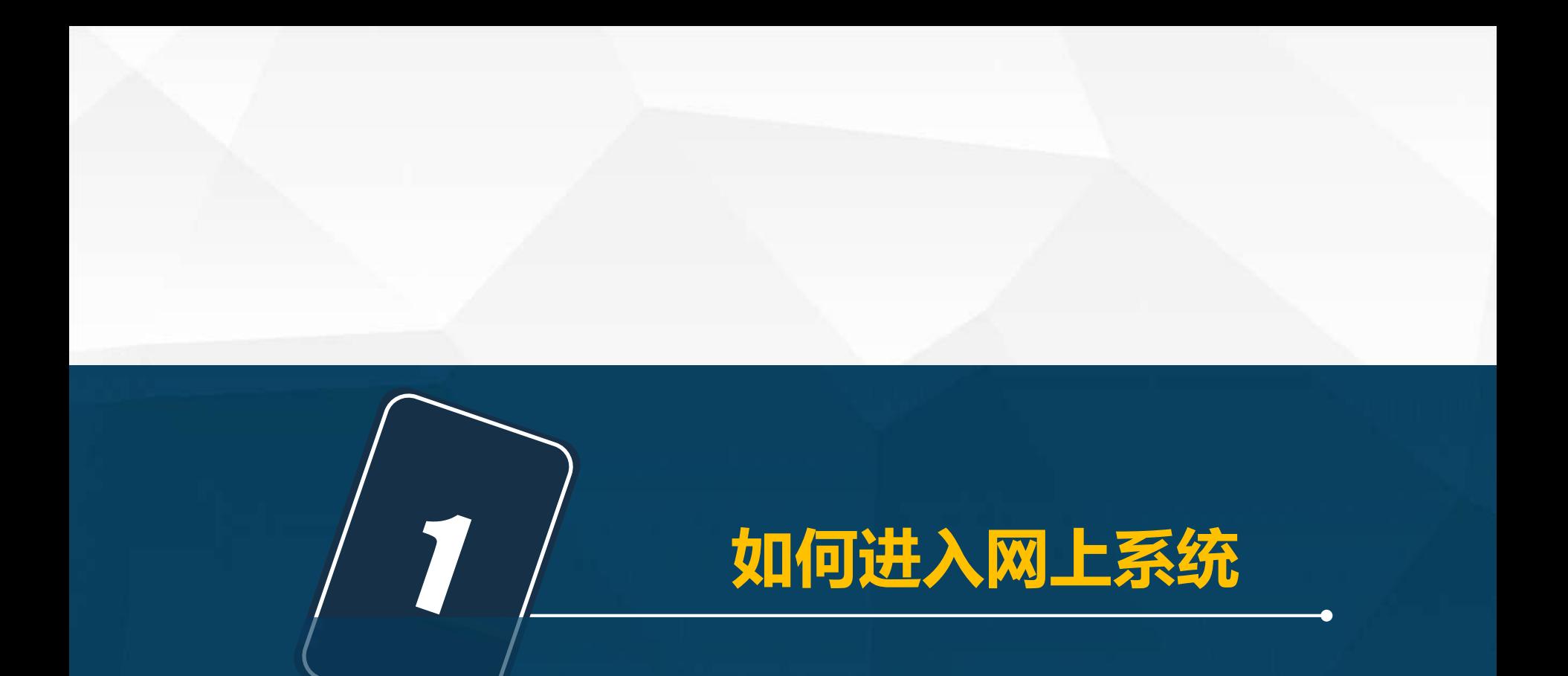

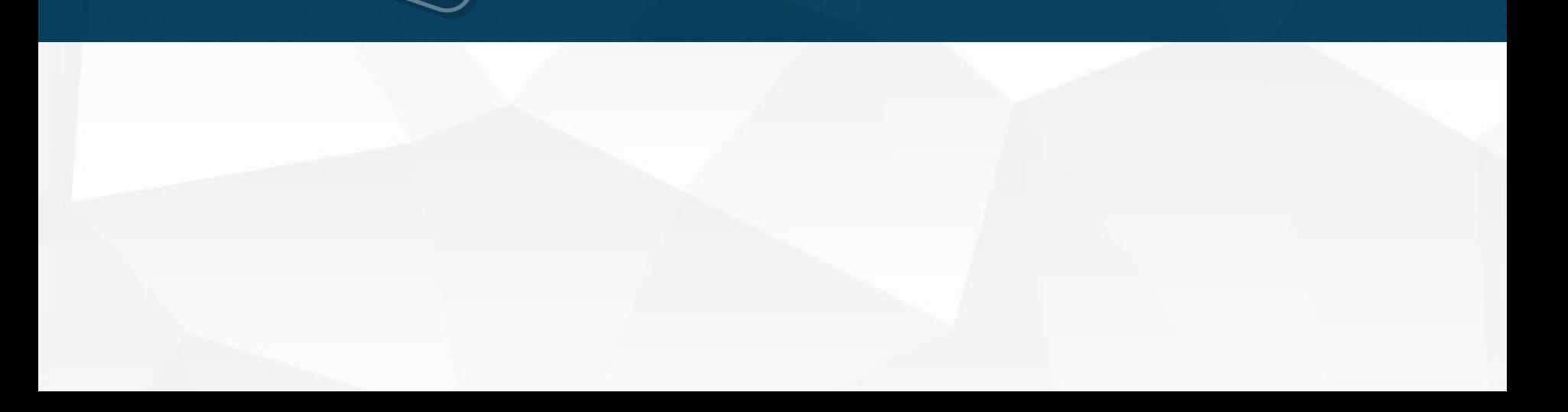

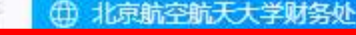

 $^{+}$ 

专题新闻

# 财务处所有系统均采用 SSL全站加密传输, 建议使用WIN7+、IE8+, 并开启兼容性视图

★新聞の公務会等機会は公開を取り返す 414.09

综合新闻

通知公告

 $\label{eq:2.1} \begin{array}{c} \mathcal{L}^{\prime}(\mathcal{A})=\mathcal{A}^{\prime\prime}(\mathcal{A})=\mathcal{A}^{\prime\prime}(\mathcal{A})=\mathcal{A}^{\prime\prime}(\mathcal{A})=\mathcal{A}^{\prime\prime}(\mathcal{A})=\mathcal{A}^{\prime\prime}(\mathcal{A})=\mathcal{A}^{\prime\prime}(\mathcal{A})=\mathcal{A}^{\prime\prime}(\mathcal{A})=\mathcal{A}^{\prime\prime}(\mathcal{A})=\mathcal{A}^{\prime\prime}(\mathcal{A})=\mathcal{A}^{\prime\prime}(\mathcal{A})=\mathcal{A}^{\$  $-100 - 60$  $\mathcal{O}$  , the system of the state of the first system of the system of the system of the system of the system of the system of the system of the system of the system of the system of the system of the system of the syste よりすいできましょう  $\begin{array}{ll} \mathcal{L}_1(\mathcal{C}_1,1), & \mathcal{C}_1(\mathcal{C}_2) \leq \frac{1}{2} \times \frac{1}{2} \times \frac{1}{2} \\ & \mathcal{C}_1(\mathcal{C}_1,1), & \mathcal{C}_2(\mathcal{C}_2) \leq \frac{1}{2} \times \frac{1}{2} \times \frac{1}{2} \times \frac{1}{2} \times \frac{1}{2} \times \frac{1}{2} \times \frac{1}{2} \times \frac{1}{2} \times \frac{1}{2} \times \frac{1}{2} \times \frac{1}{2} \times \frac{1}{2} \times \frac{1}{2$ 

#### 关于提取公积金审核材料流程变更的通知

各位教职工根据《北京住房公积金提取办理指南》(见北京住房公积 金网)的相关要求及银行通知,自2017年5月1日起,教职工提取公积金时, 需由教职工本人携带提取公积…

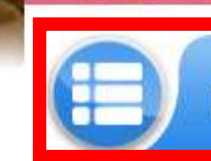

网上财务综合信息系统

校园统一支付交费平台

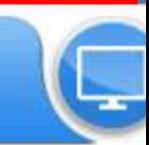

 $\alpha$ 

深圳地铁施工坍塌

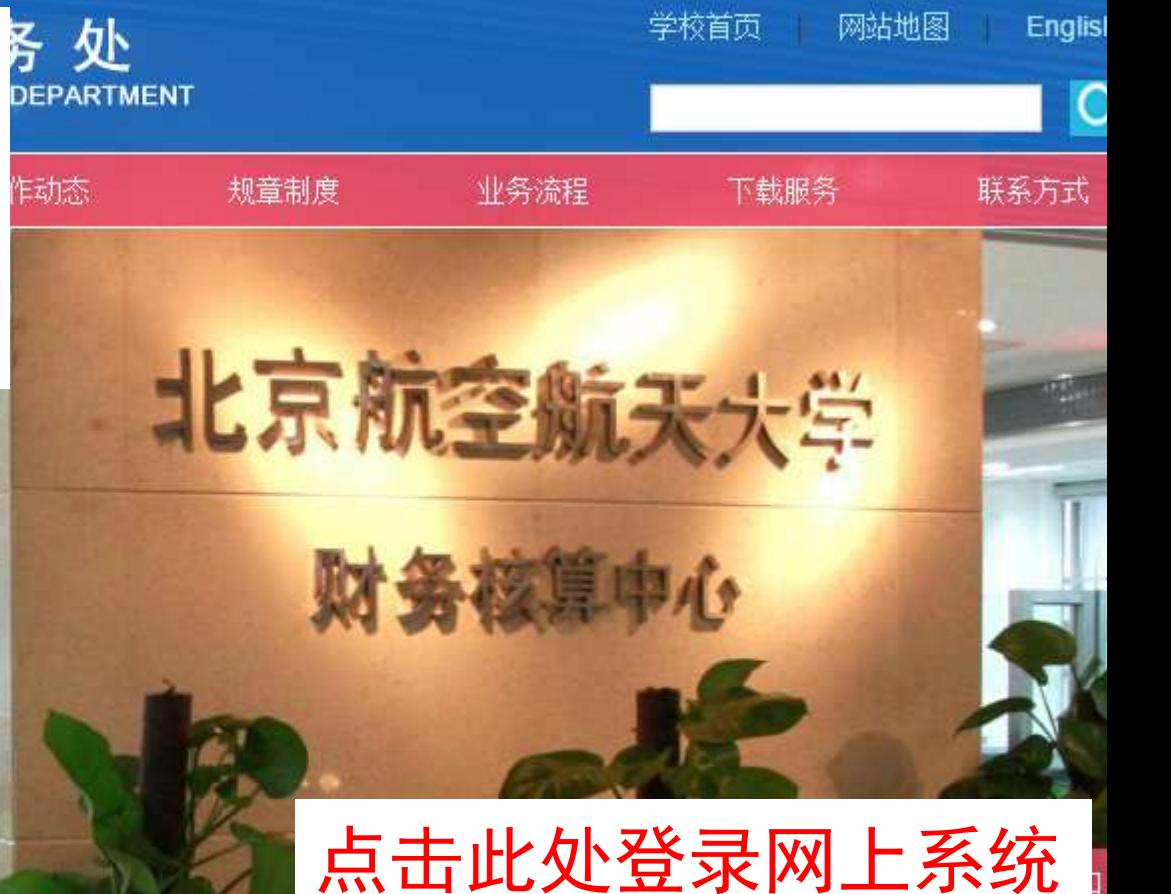

Ķ

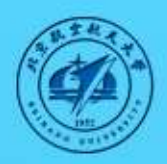

# 北京航空航天大学 网上财务综合信息系统

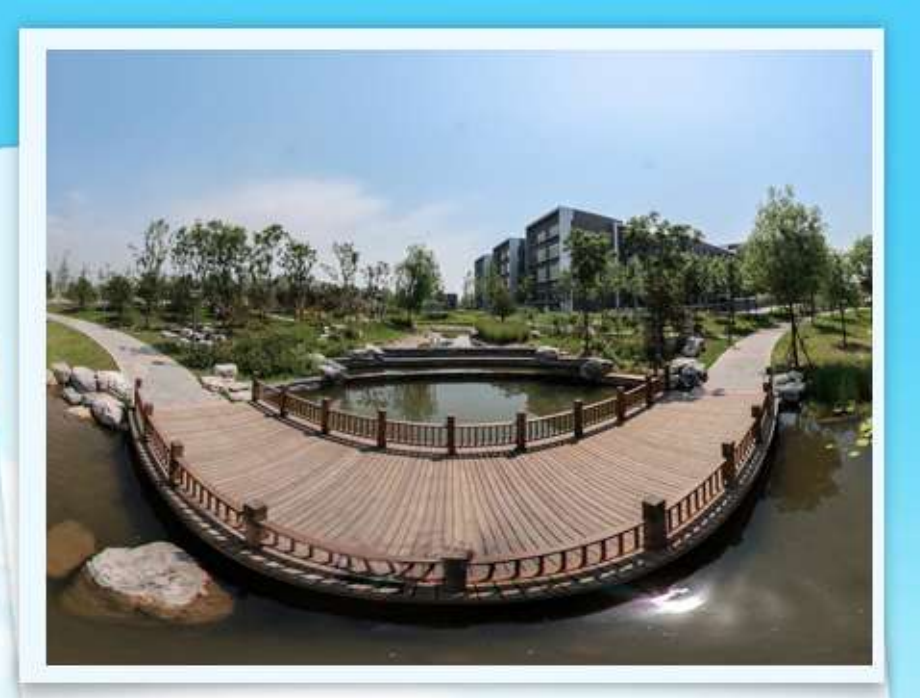

→ 出于安全考虑, 一旦您访问过那些需要您提供凭证信息的应用时, 请操作 完成之后关闭浏览器。

#### 统一身份认证中心

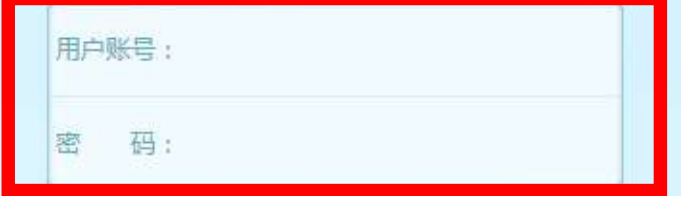

#### 学校统一认证用户名密码 豆水

R 教职工账号激活 Q 其他人员账号激活 Q 统一认证使用说明

Q 学生账号激活 &用户中心

英文

|中文

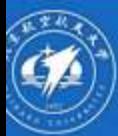

• 系统使用手册

2017年05月12日,星期五 退出 当前在线用户: 111

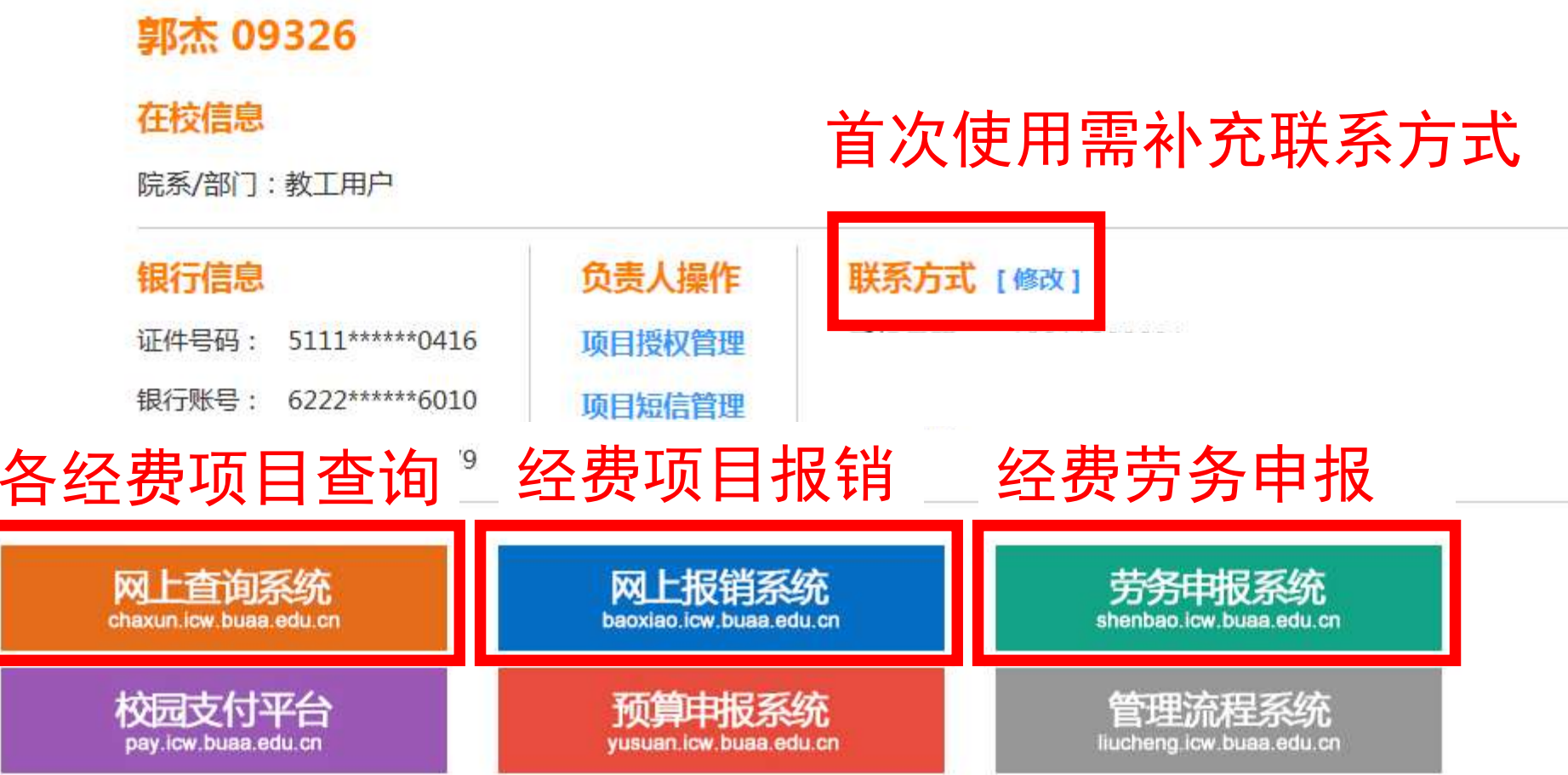

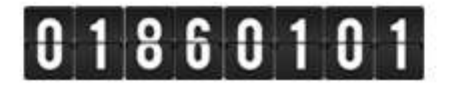

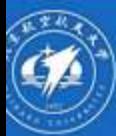

• 系统使用手册

2017年05月12日,星期五 退出 当前在线用户: 111

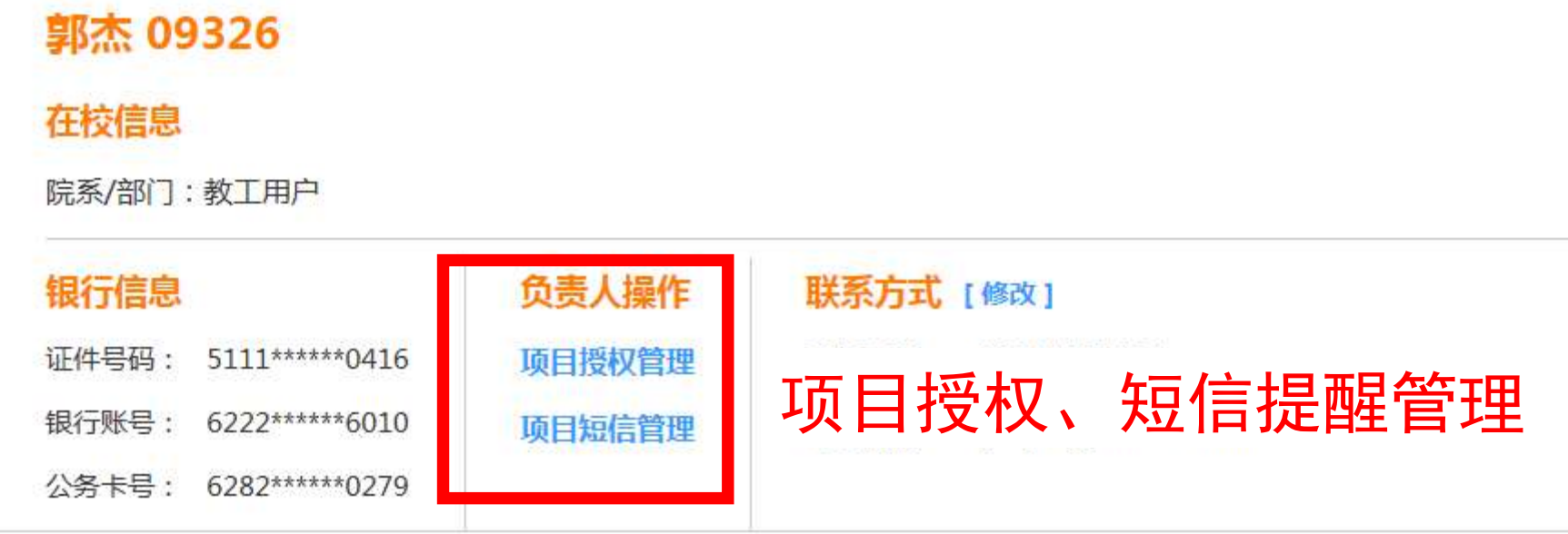

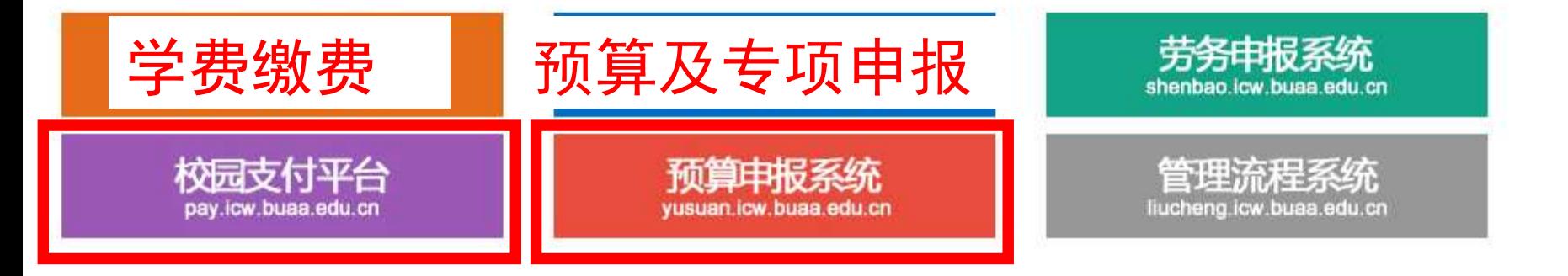

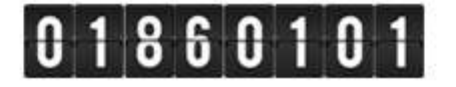

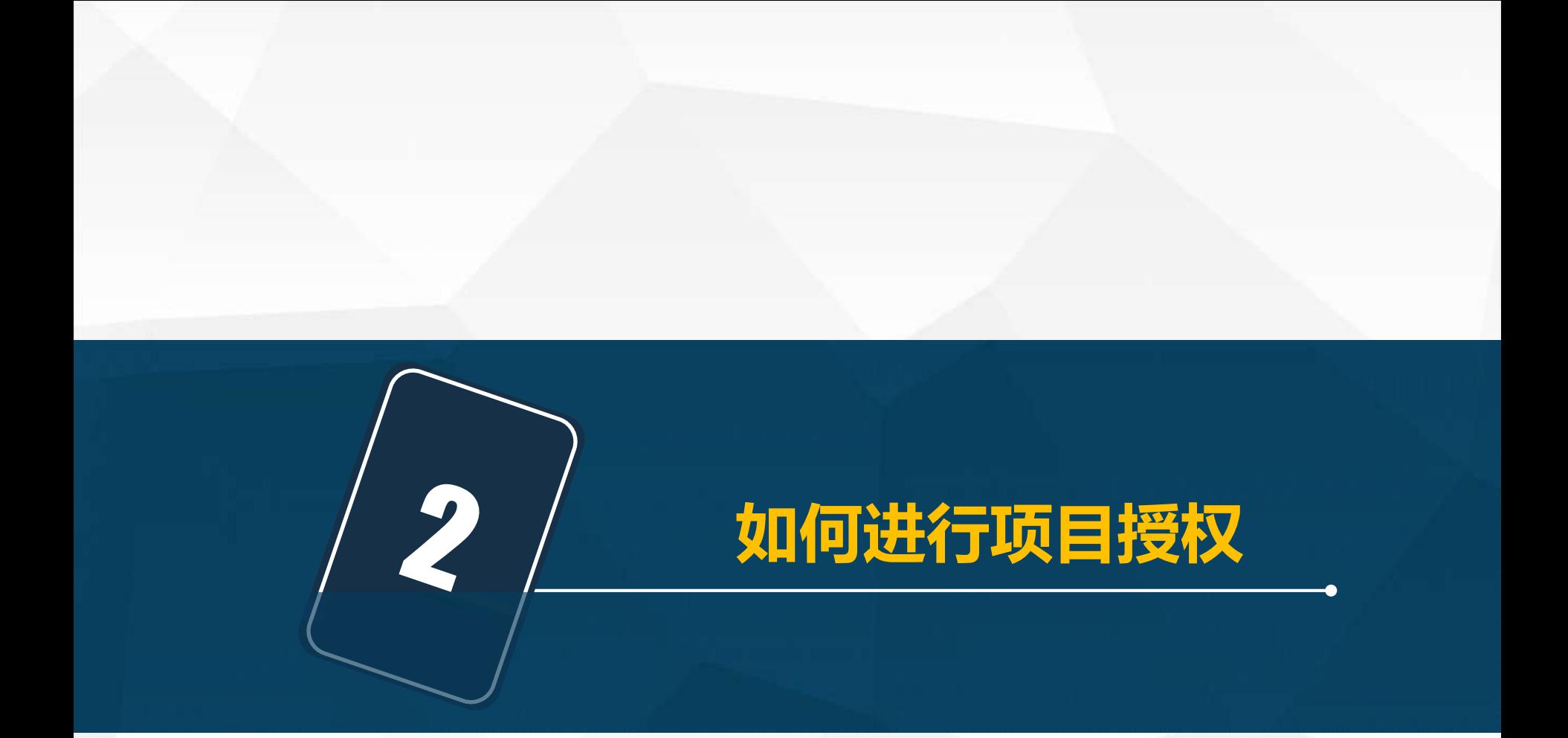

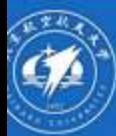

• 系统使用手册

#### 郭杰 09326

#### 在校信息

院系/部门:教工用户

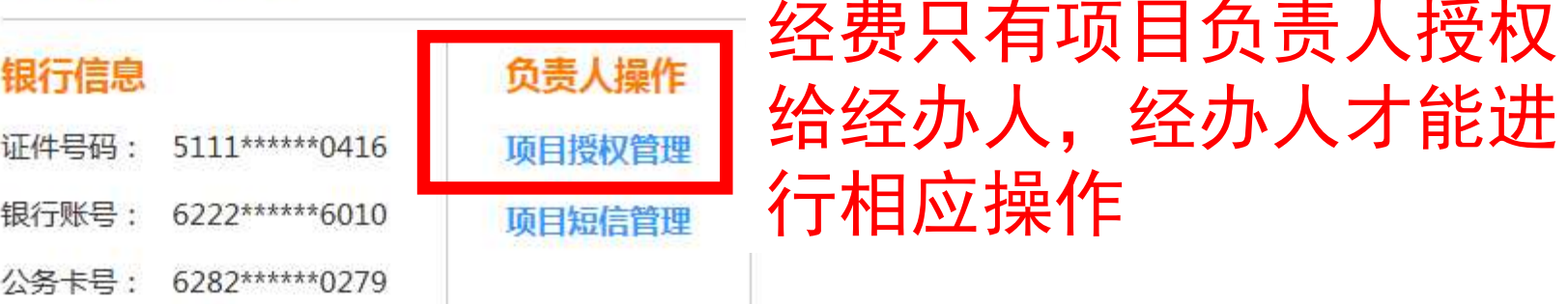

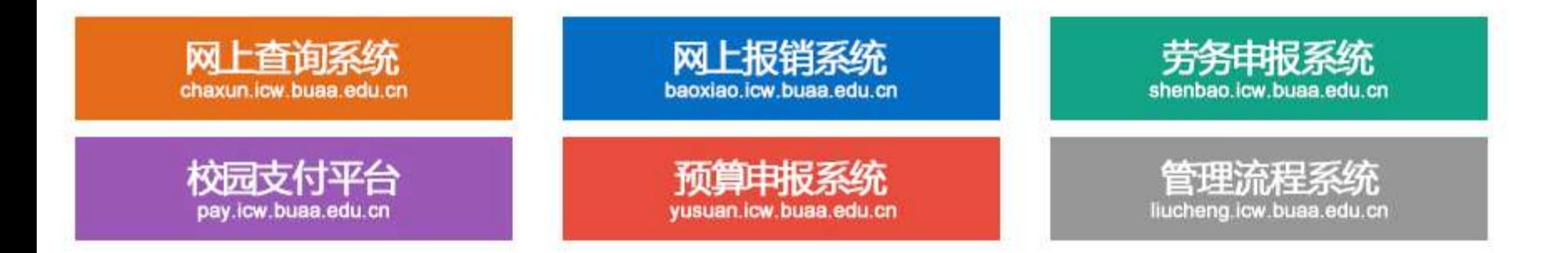

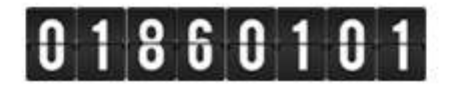

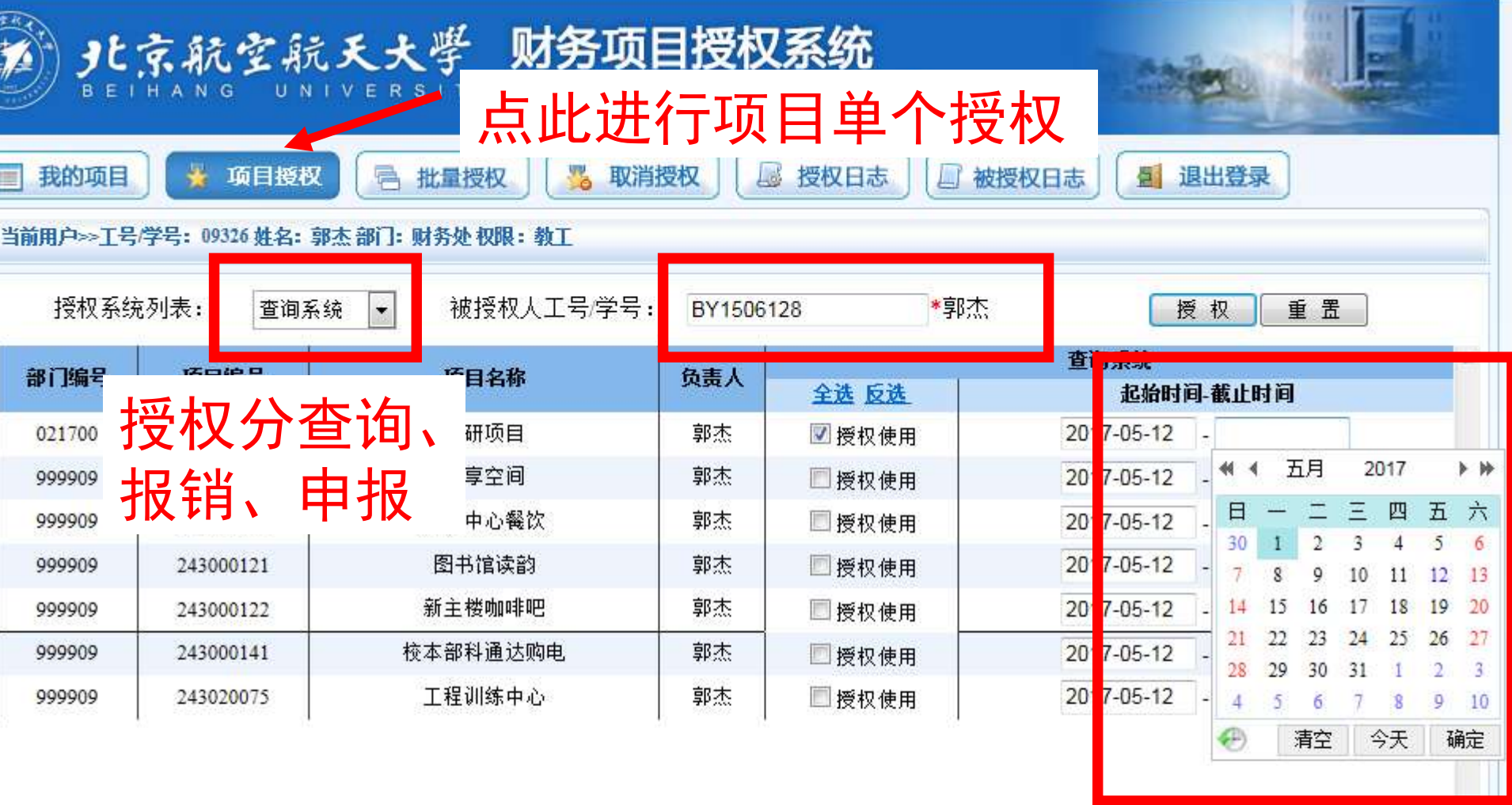

# 输被授权人工号/学号回车 控件选择授权截止时间

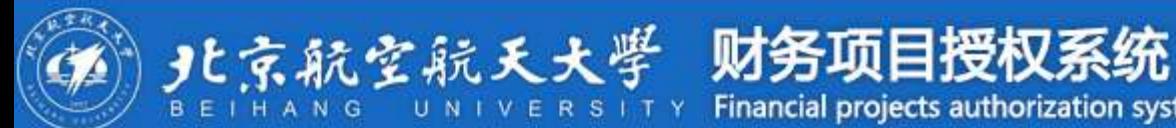

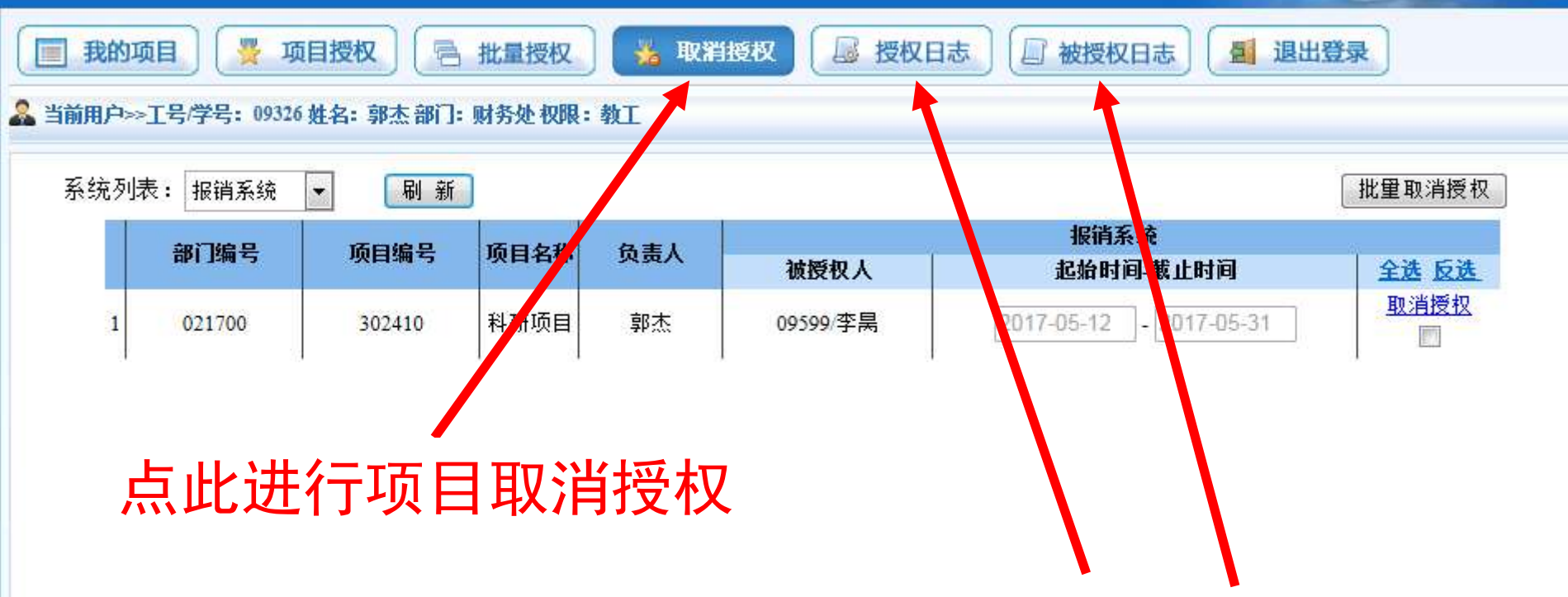

Financial projects authorization system

# 点此查看授权和被授权日志

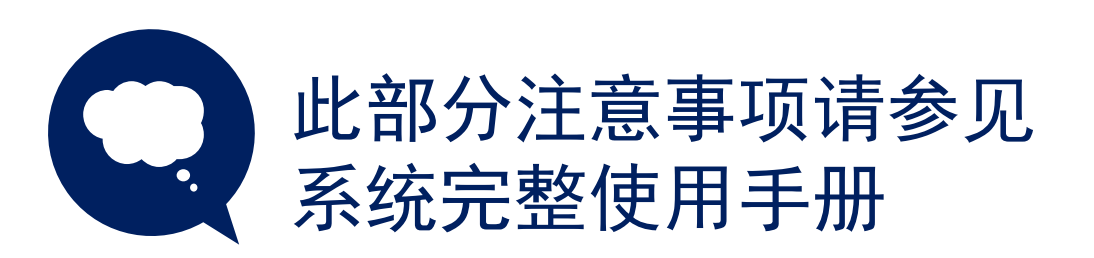

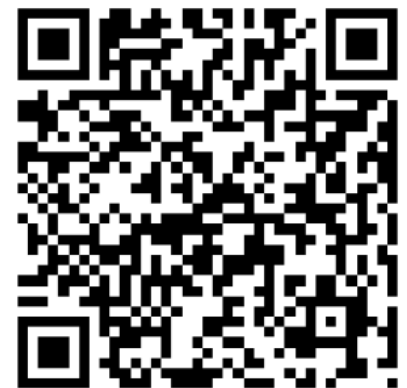

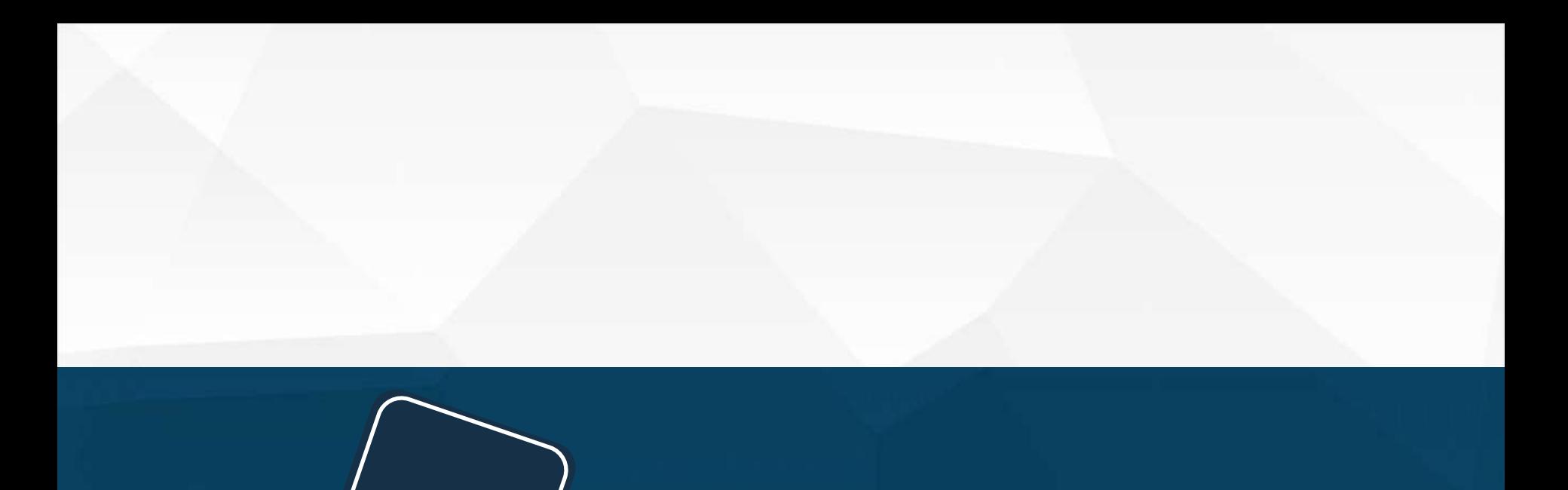

 $\boldsymbol{3}$ 

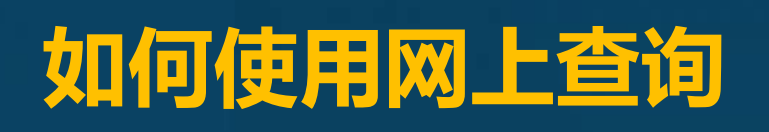

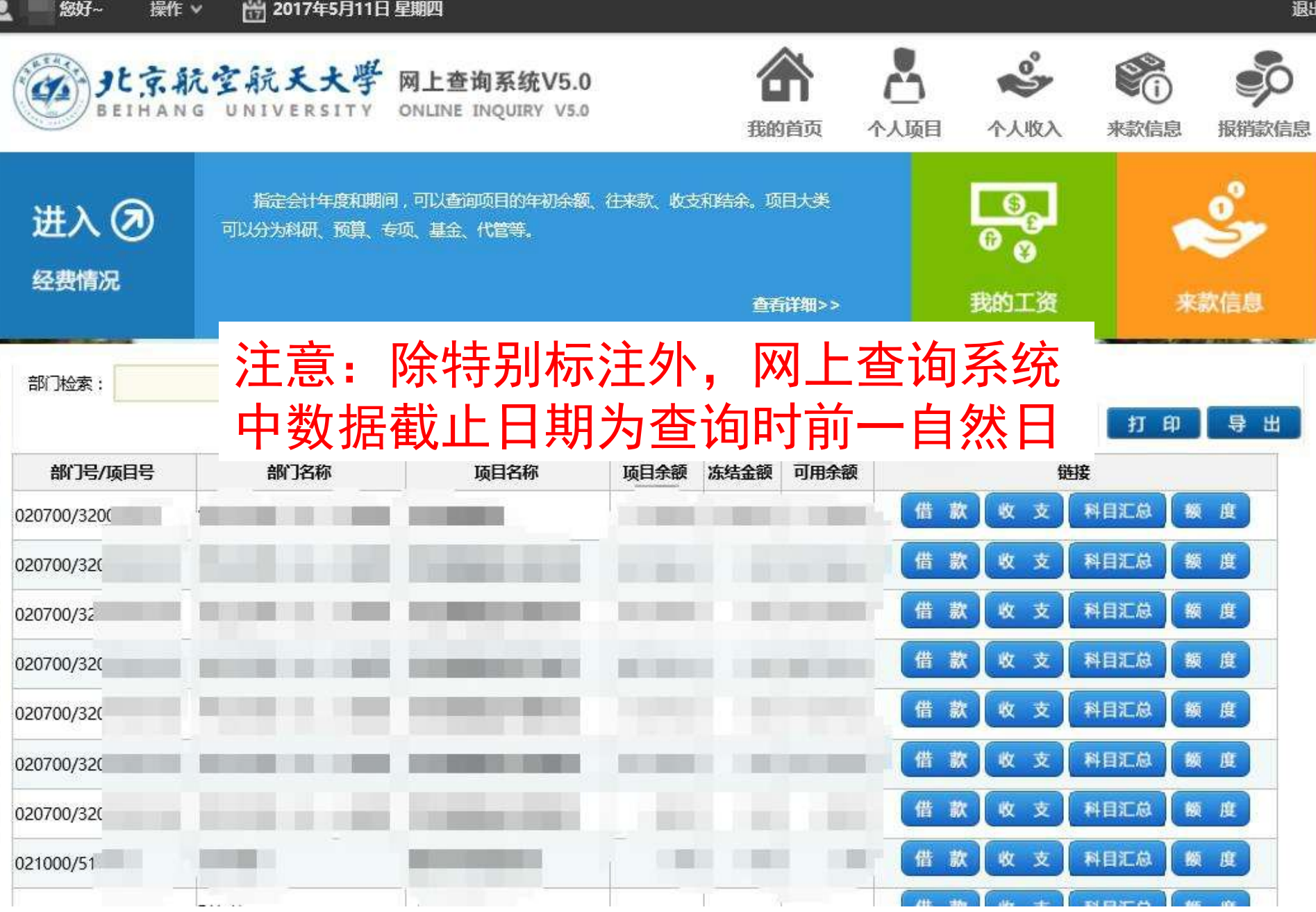

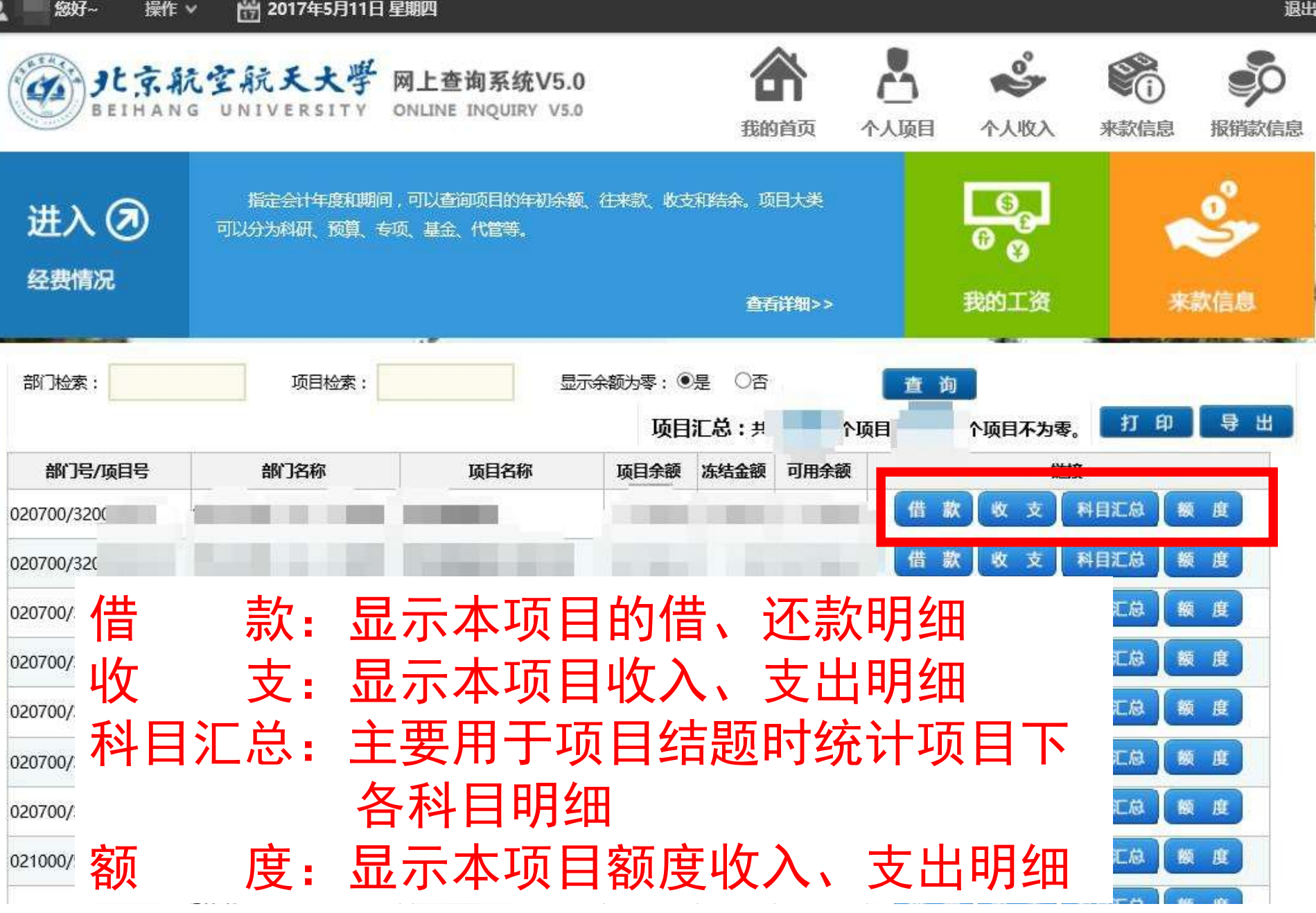

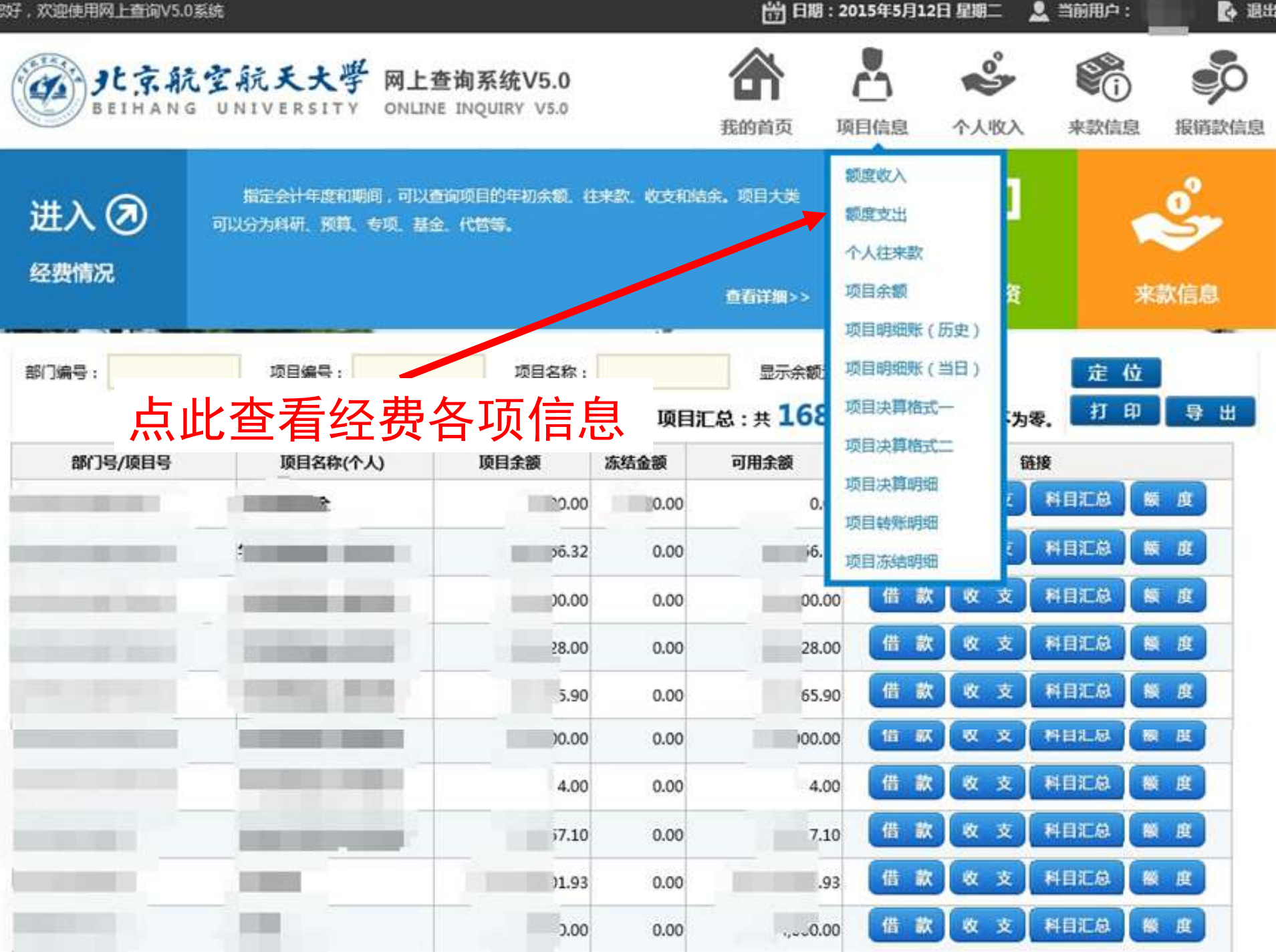

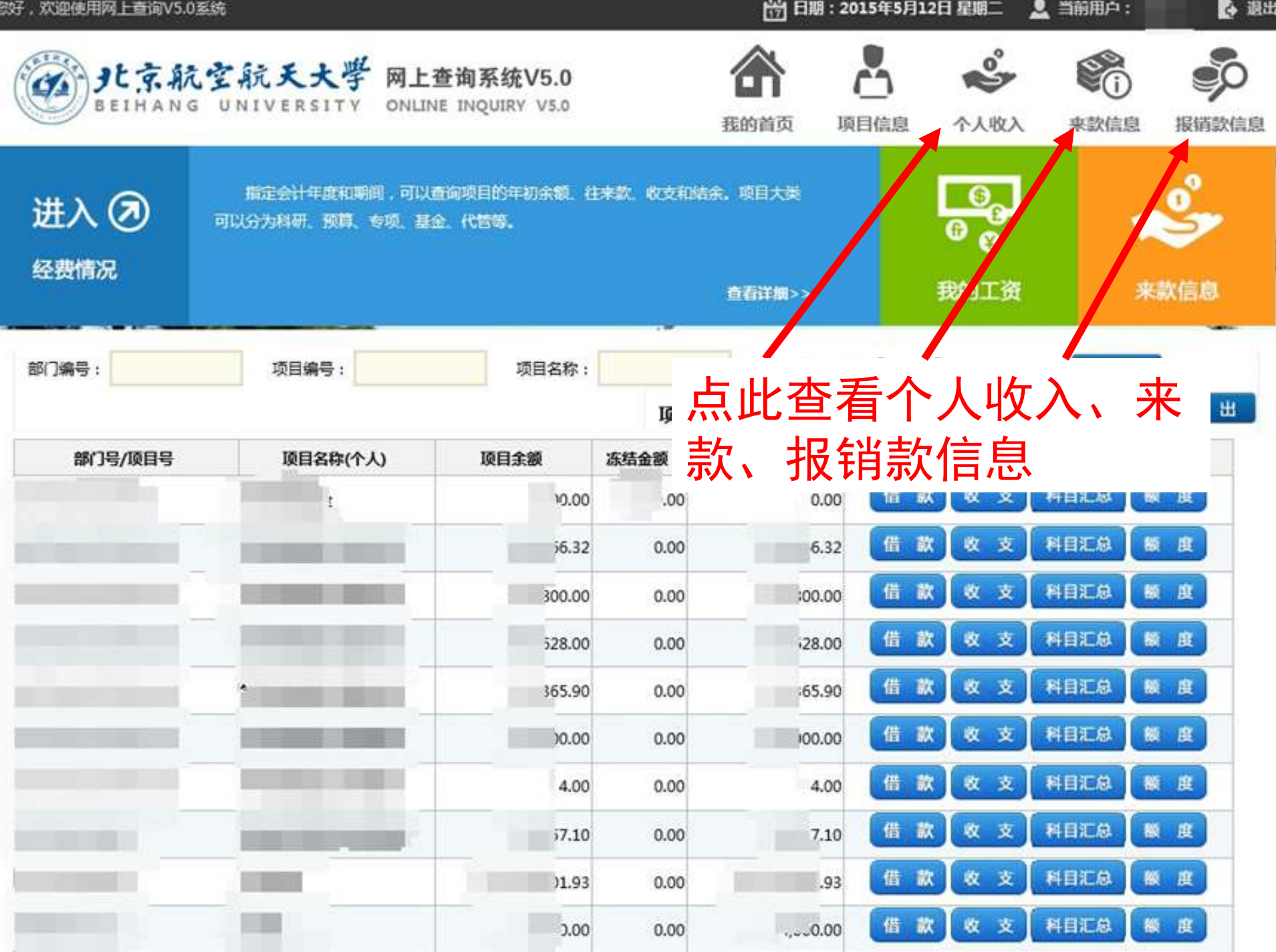

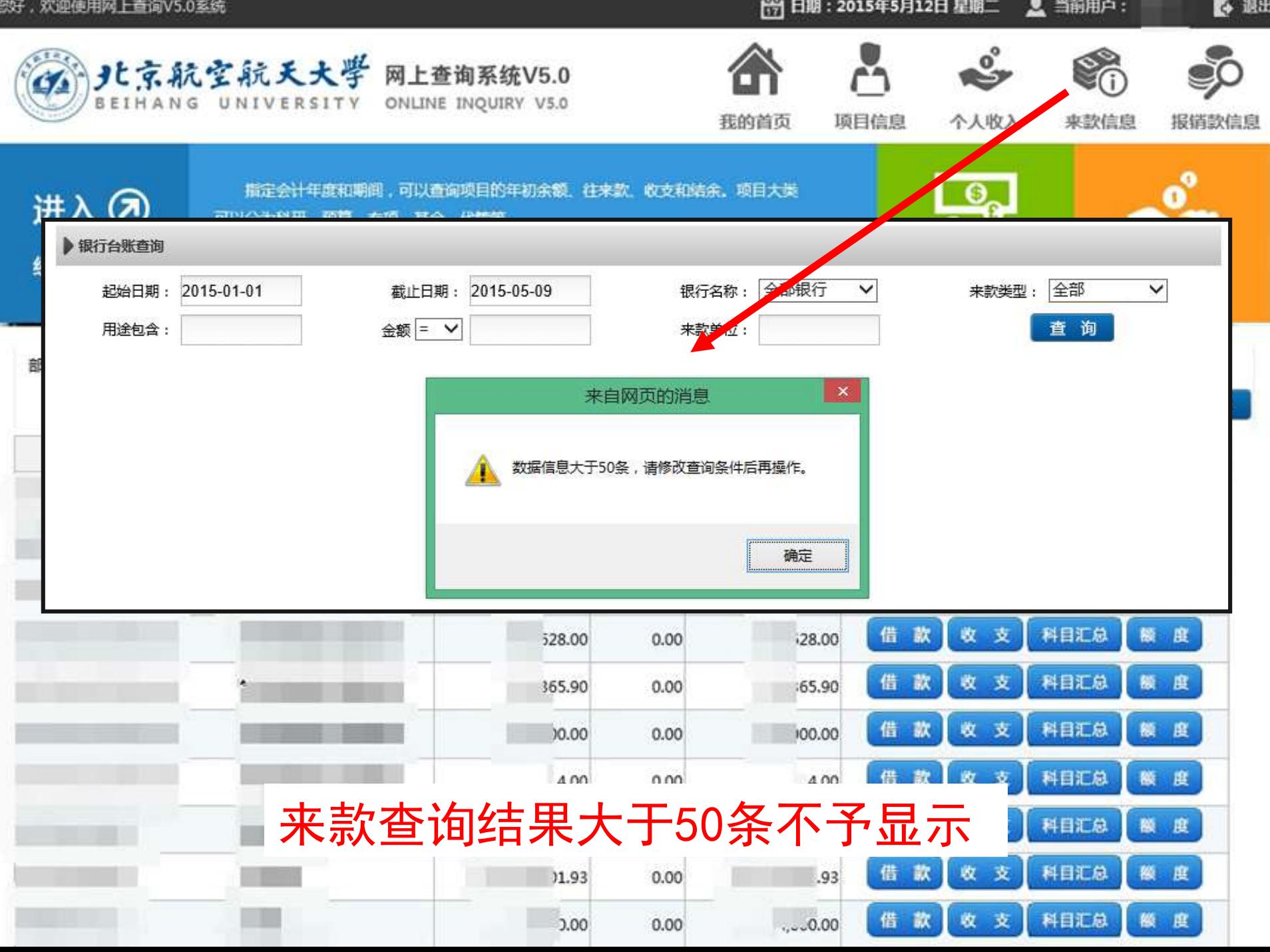

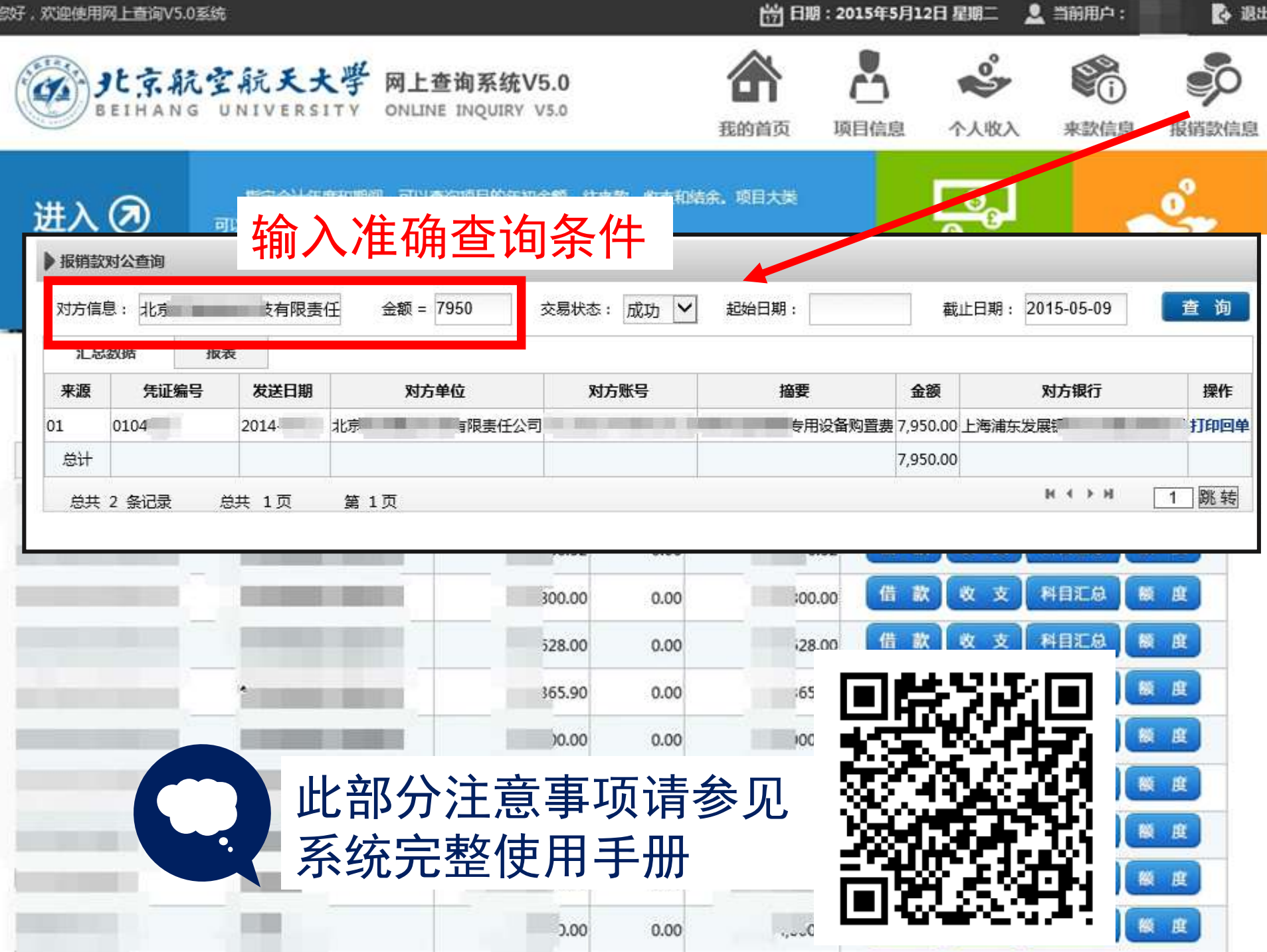

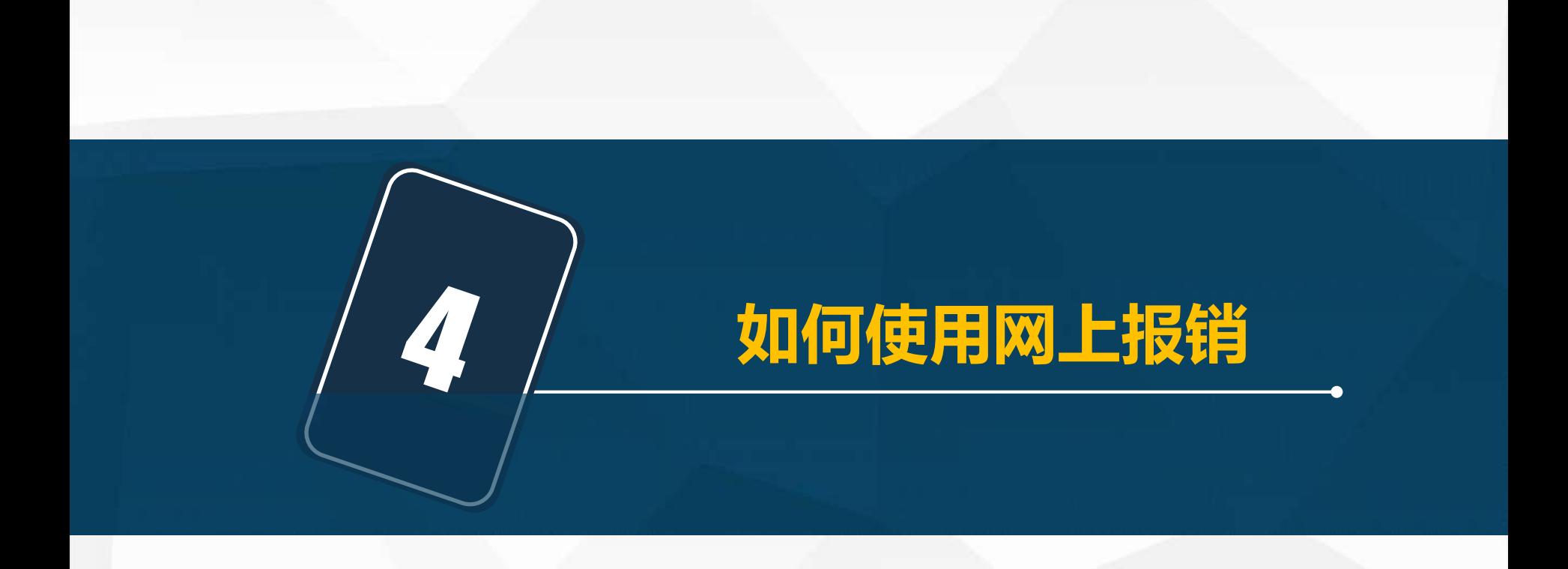

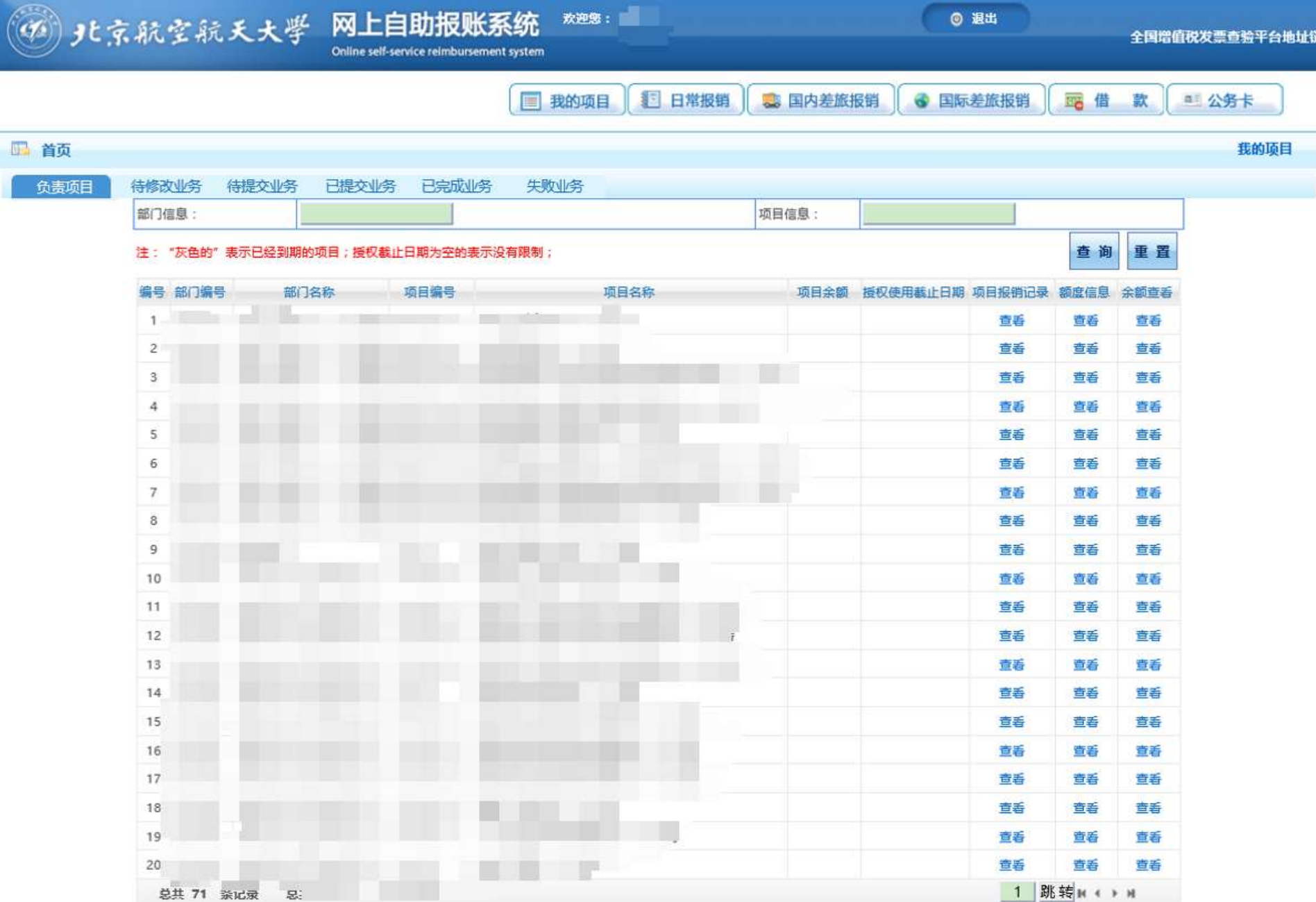

 $\mathbb{F}_q$ 

**◎ 退出** 

全国增值税发票查验平台地址链接

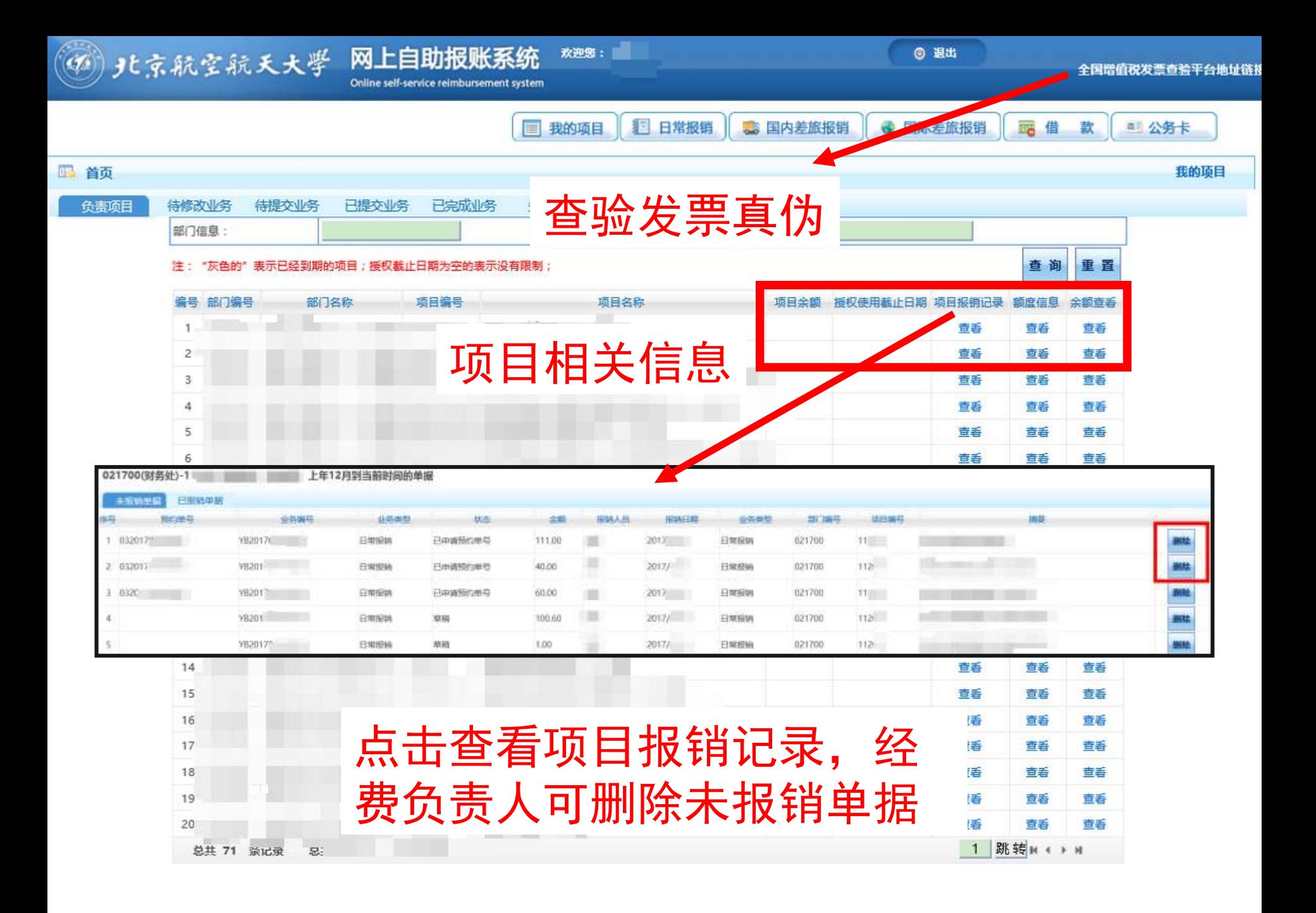

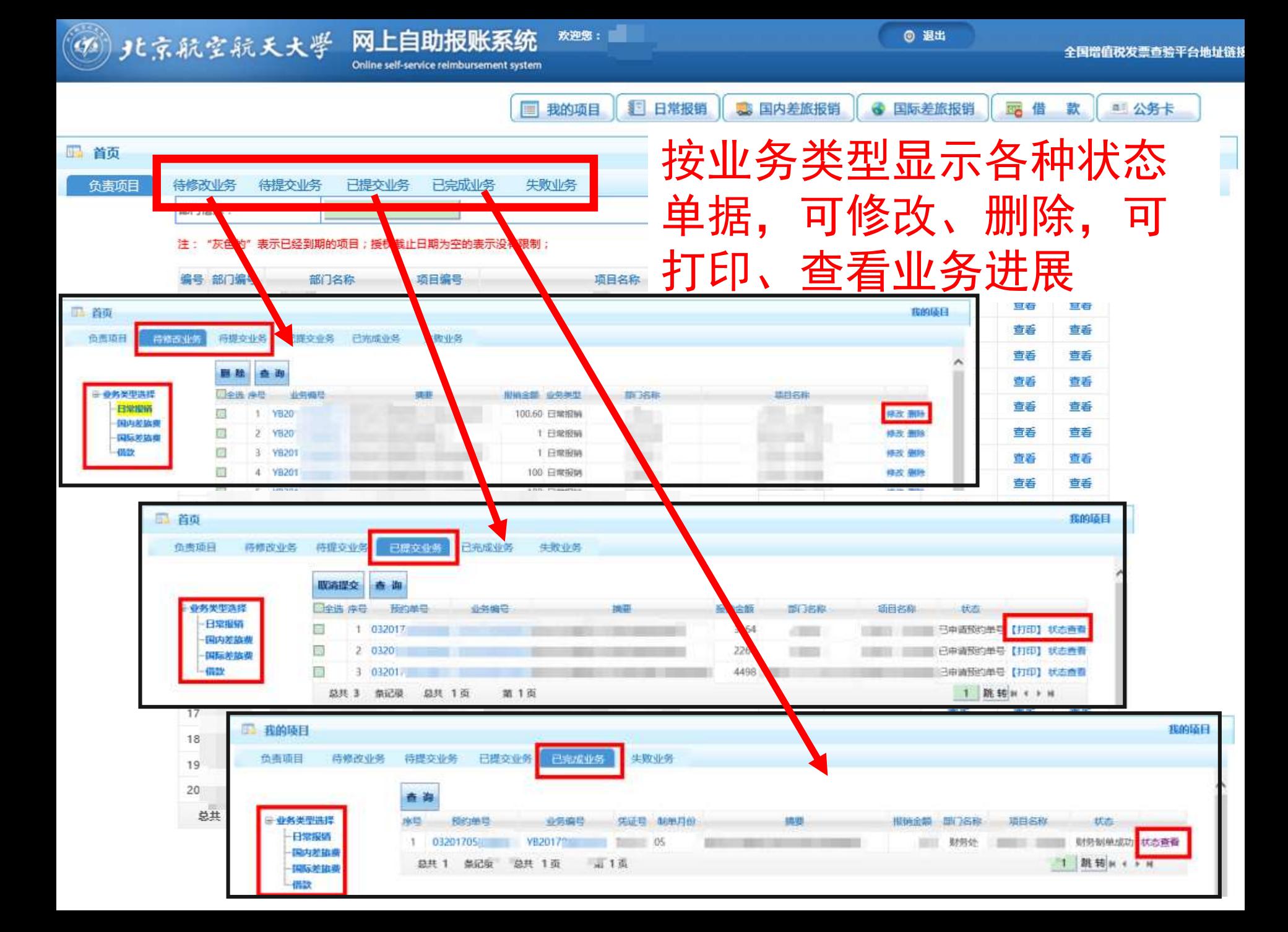

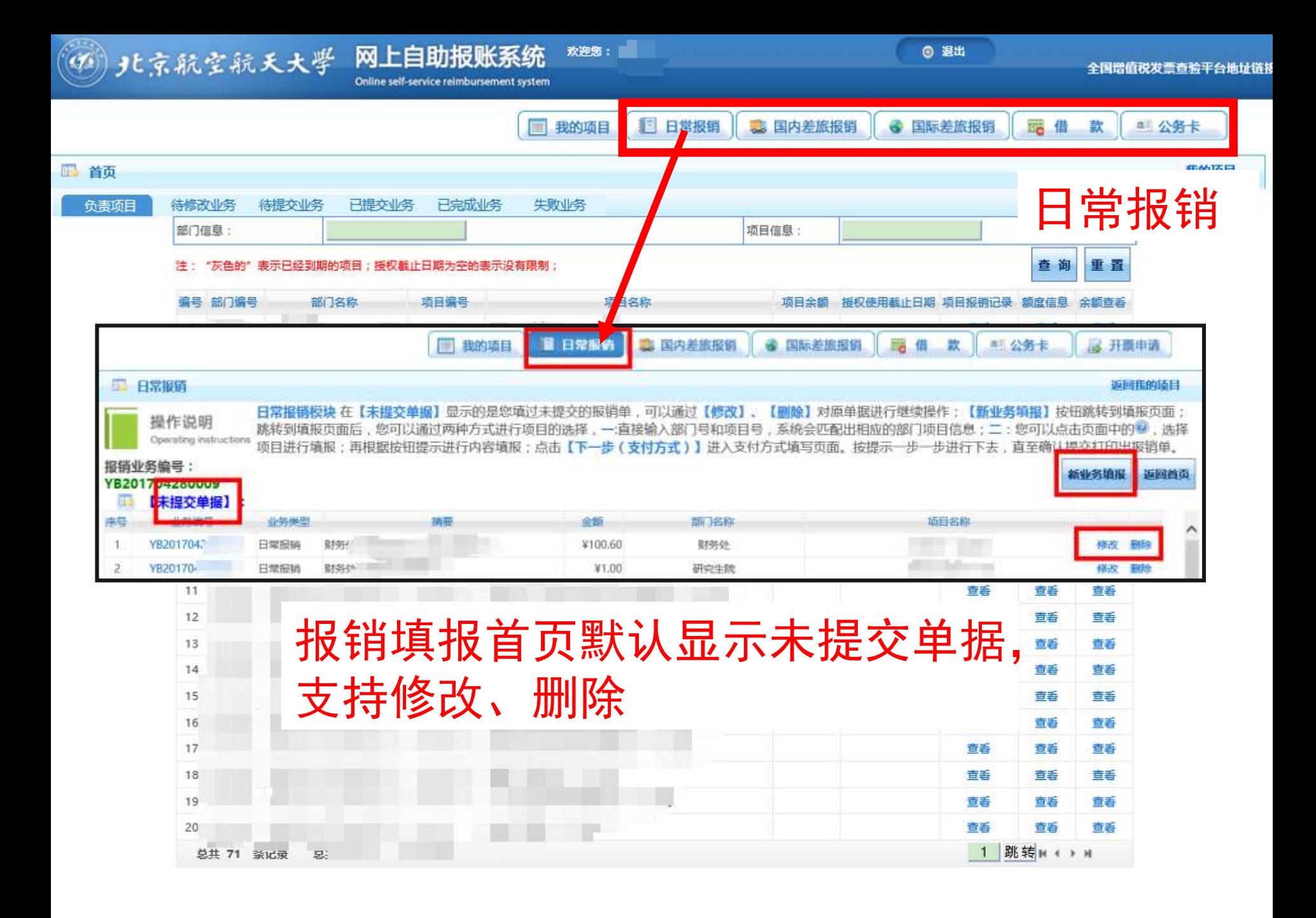

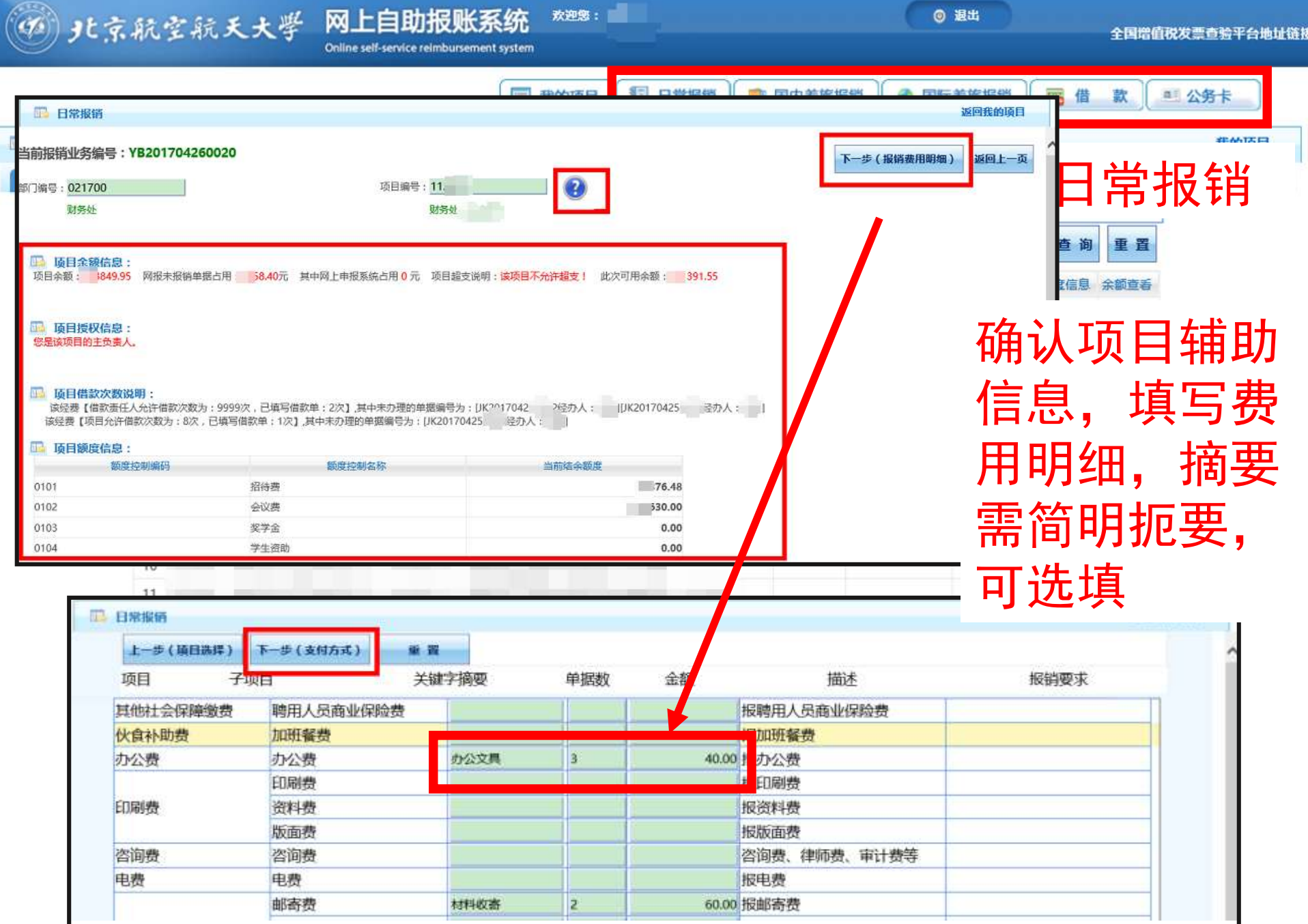

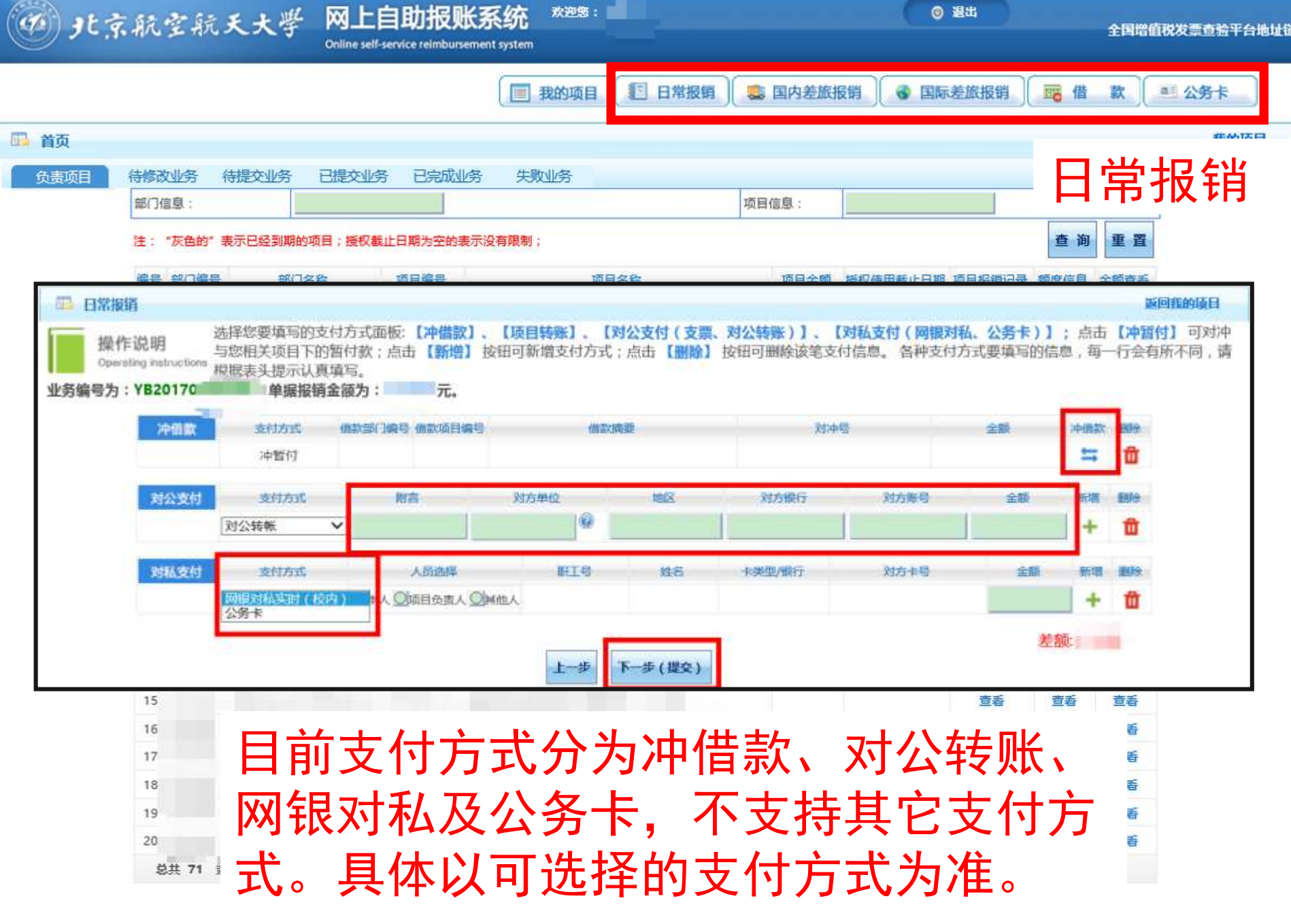

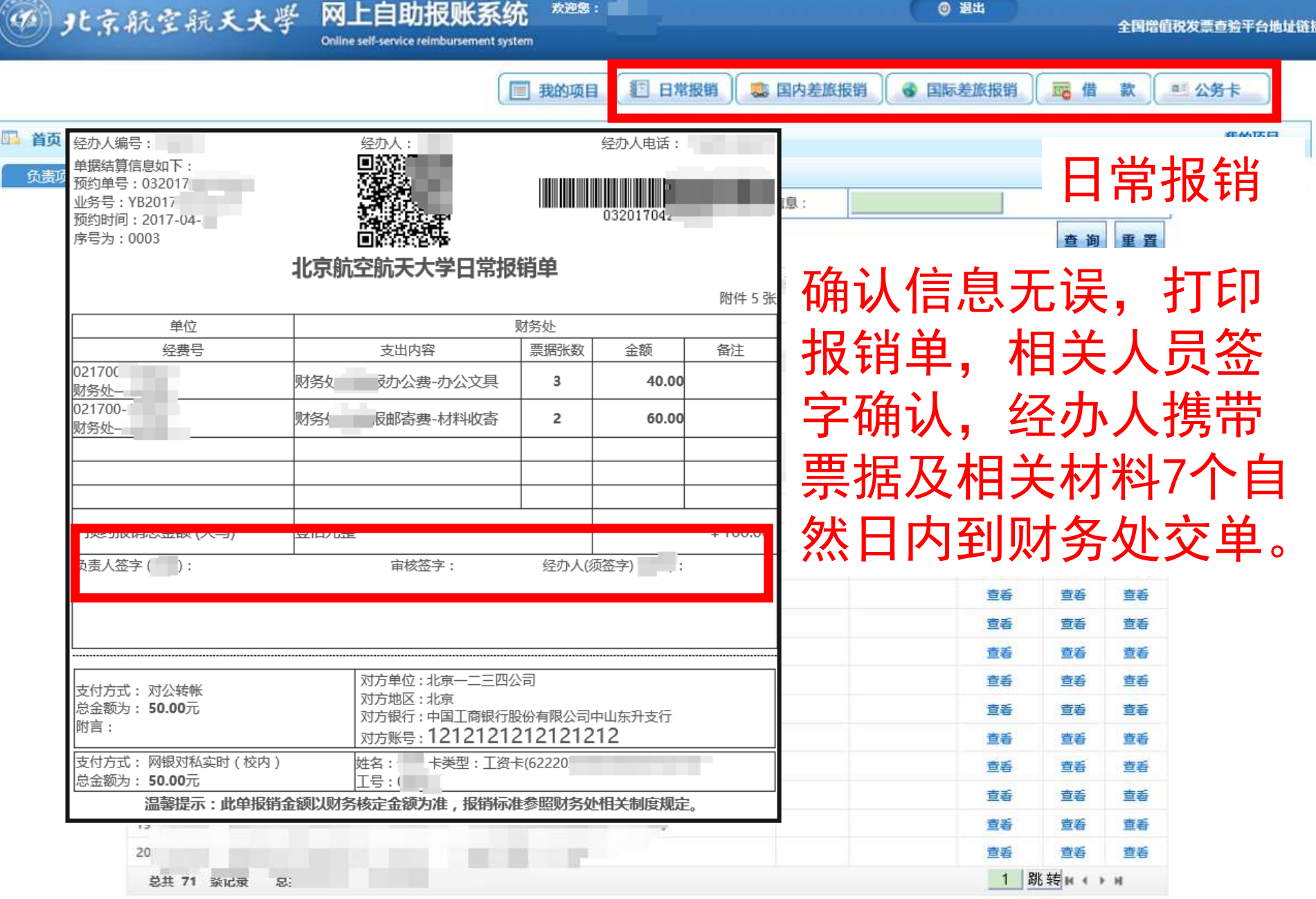

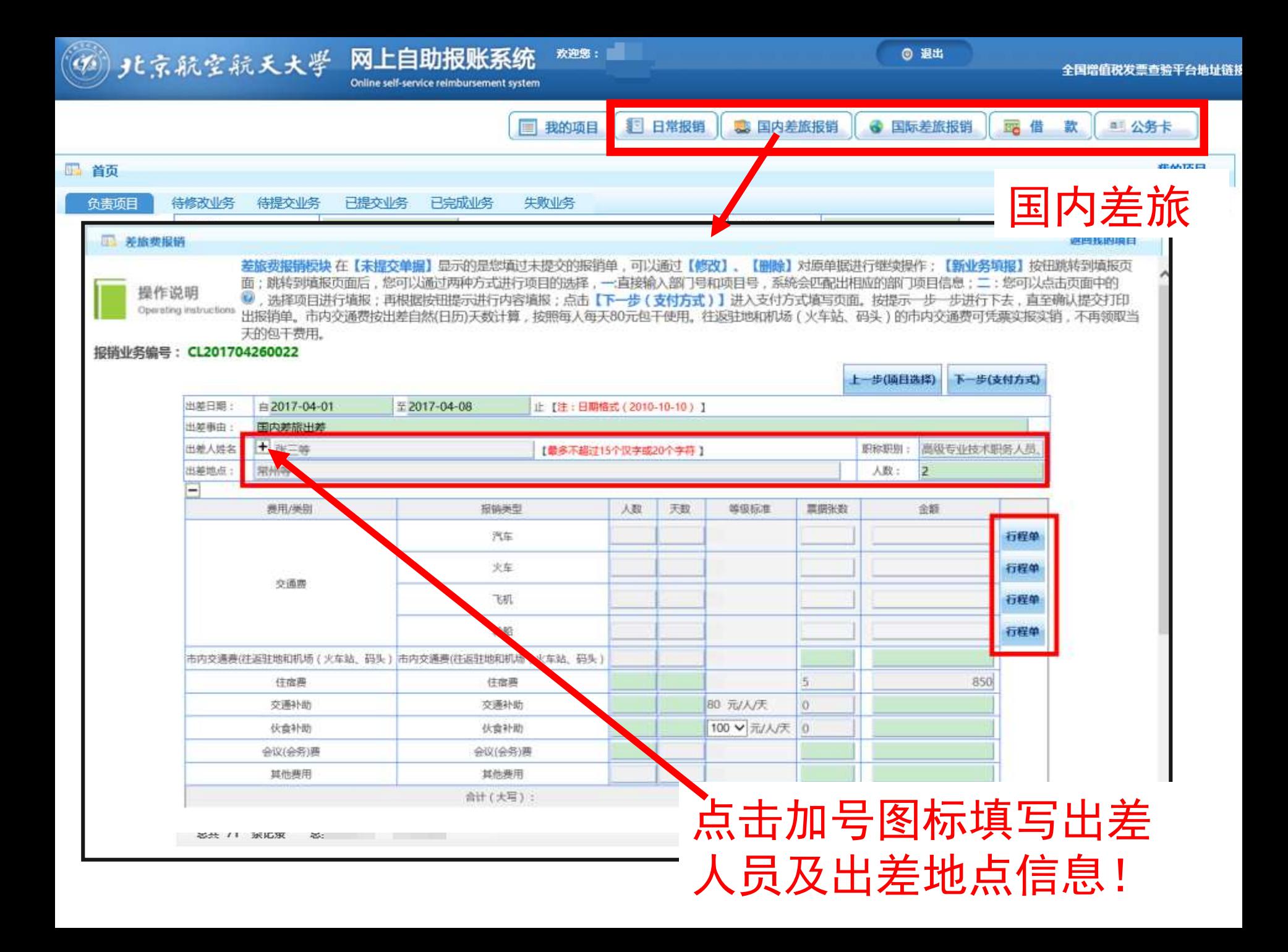

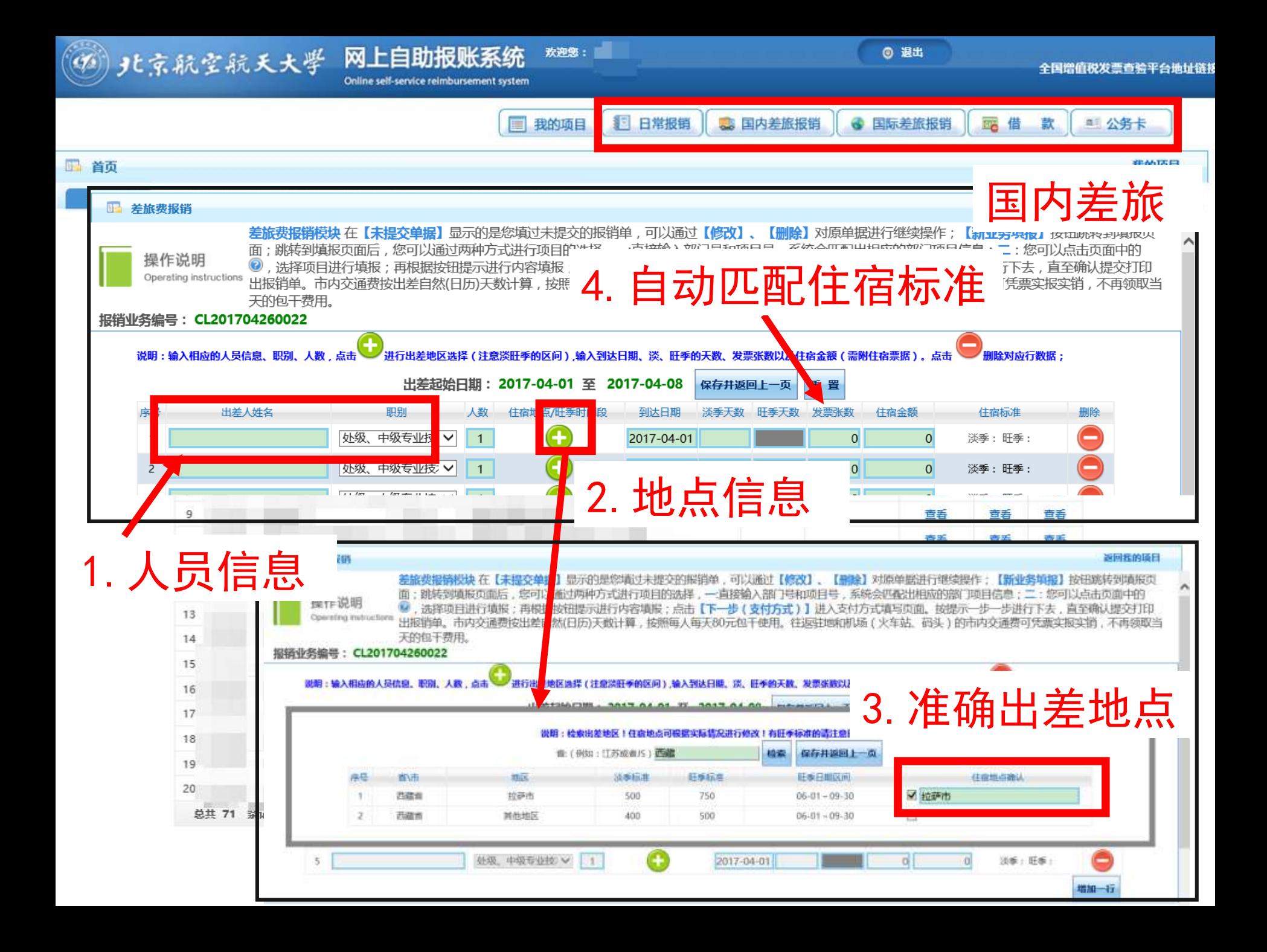

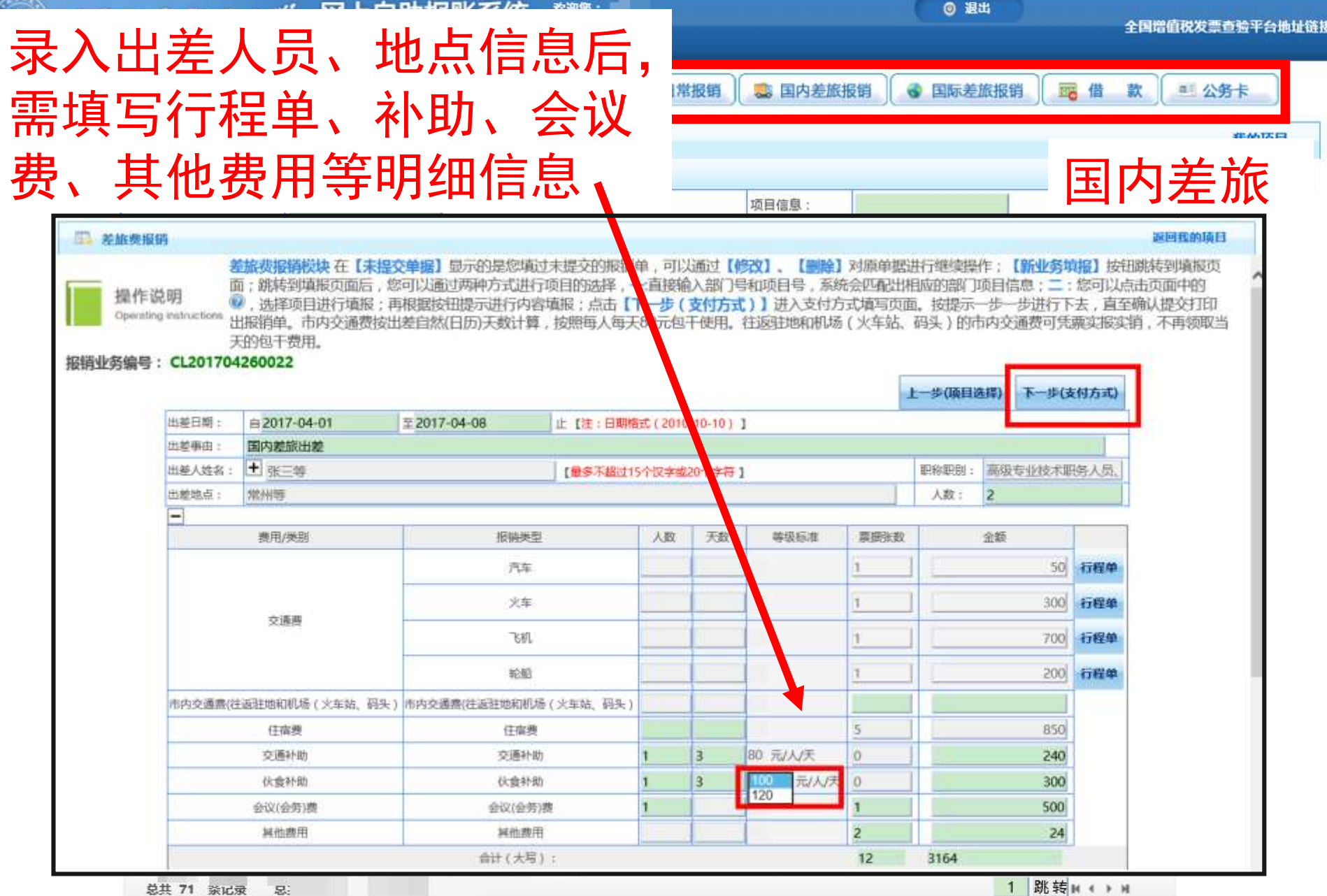

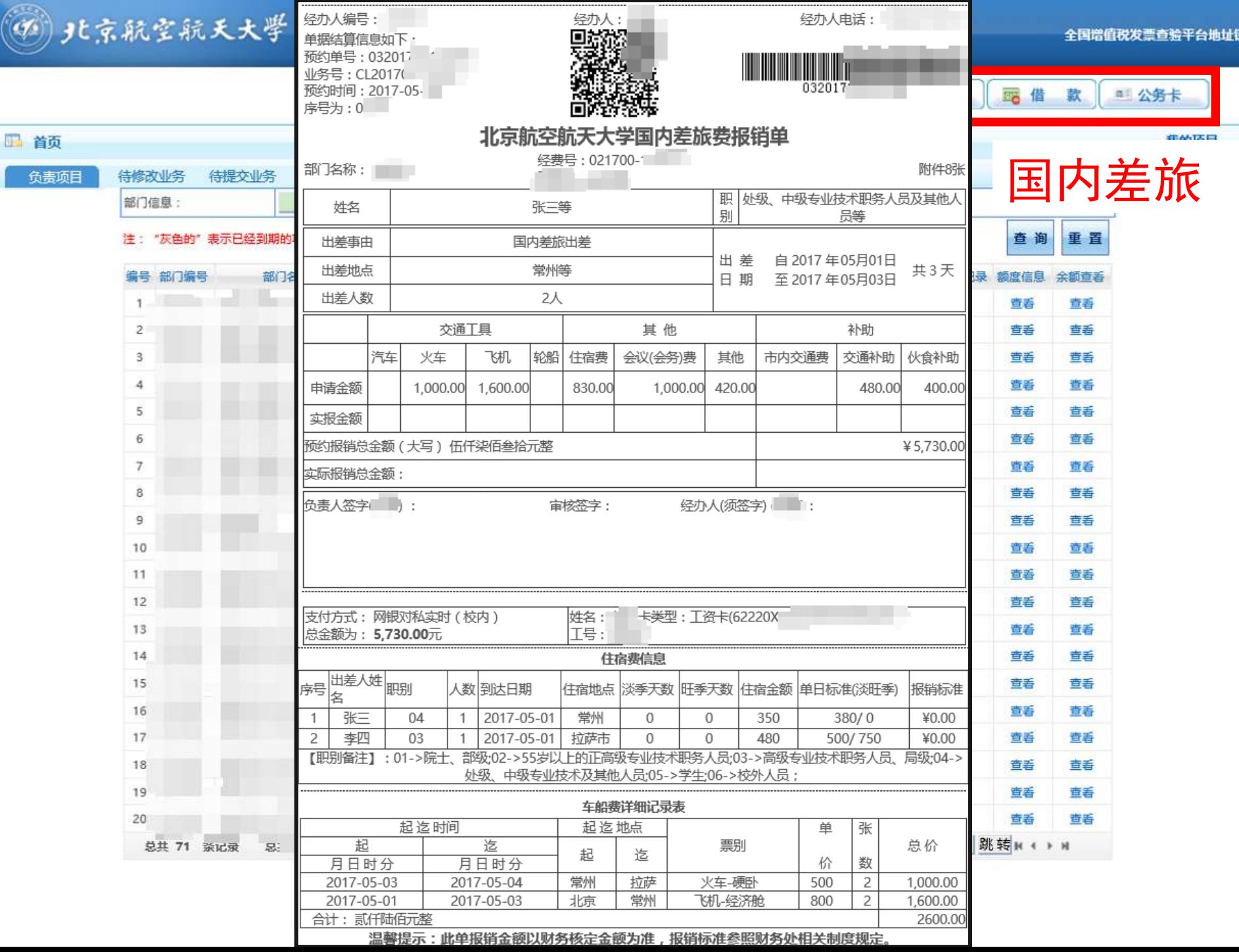

¥₿

1550

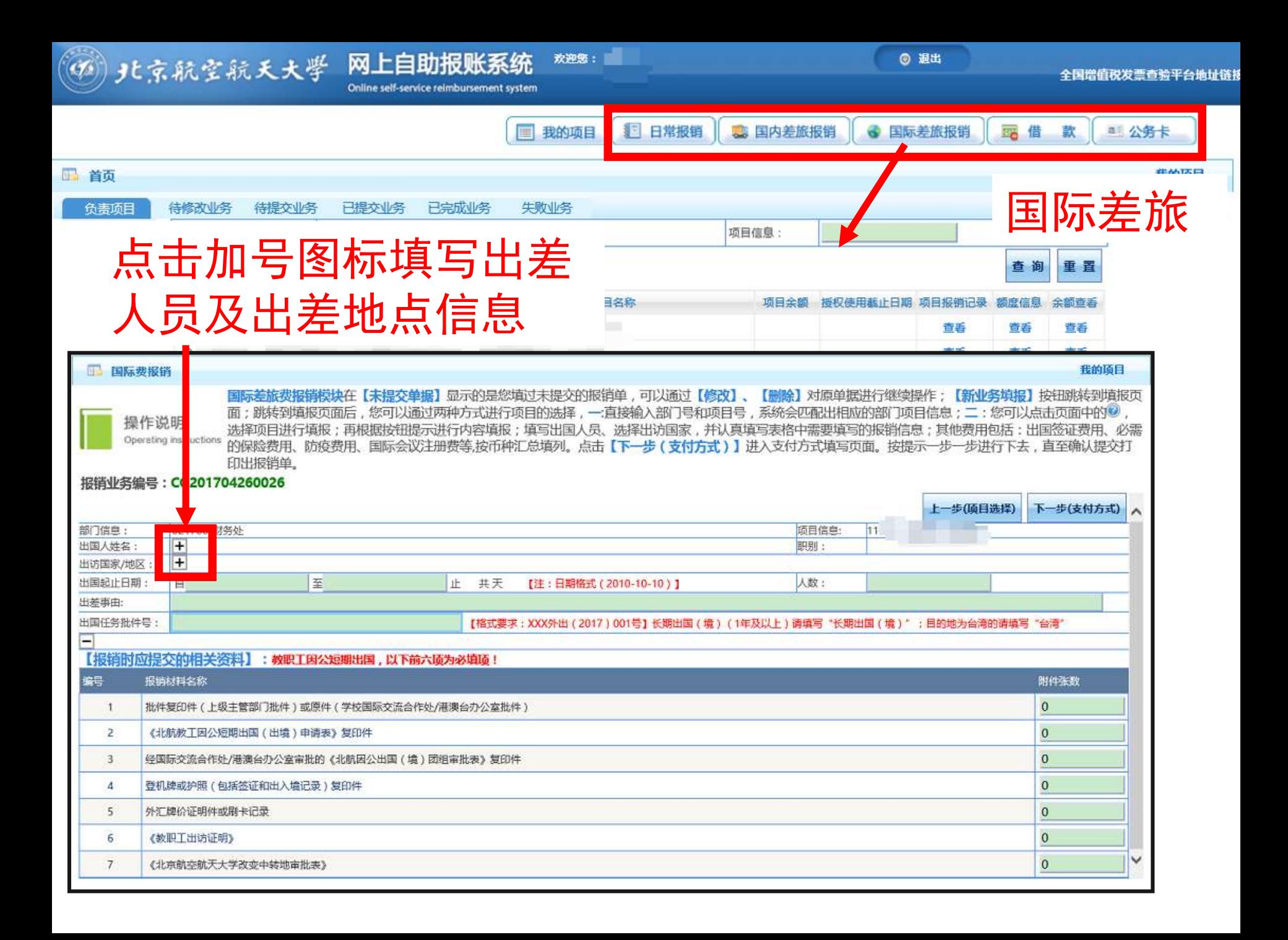

4)北京航空航天大学

● 国际差旅报销

■借

款

非みな目

■ 公务卡

图 我的项目

#### 品 首页

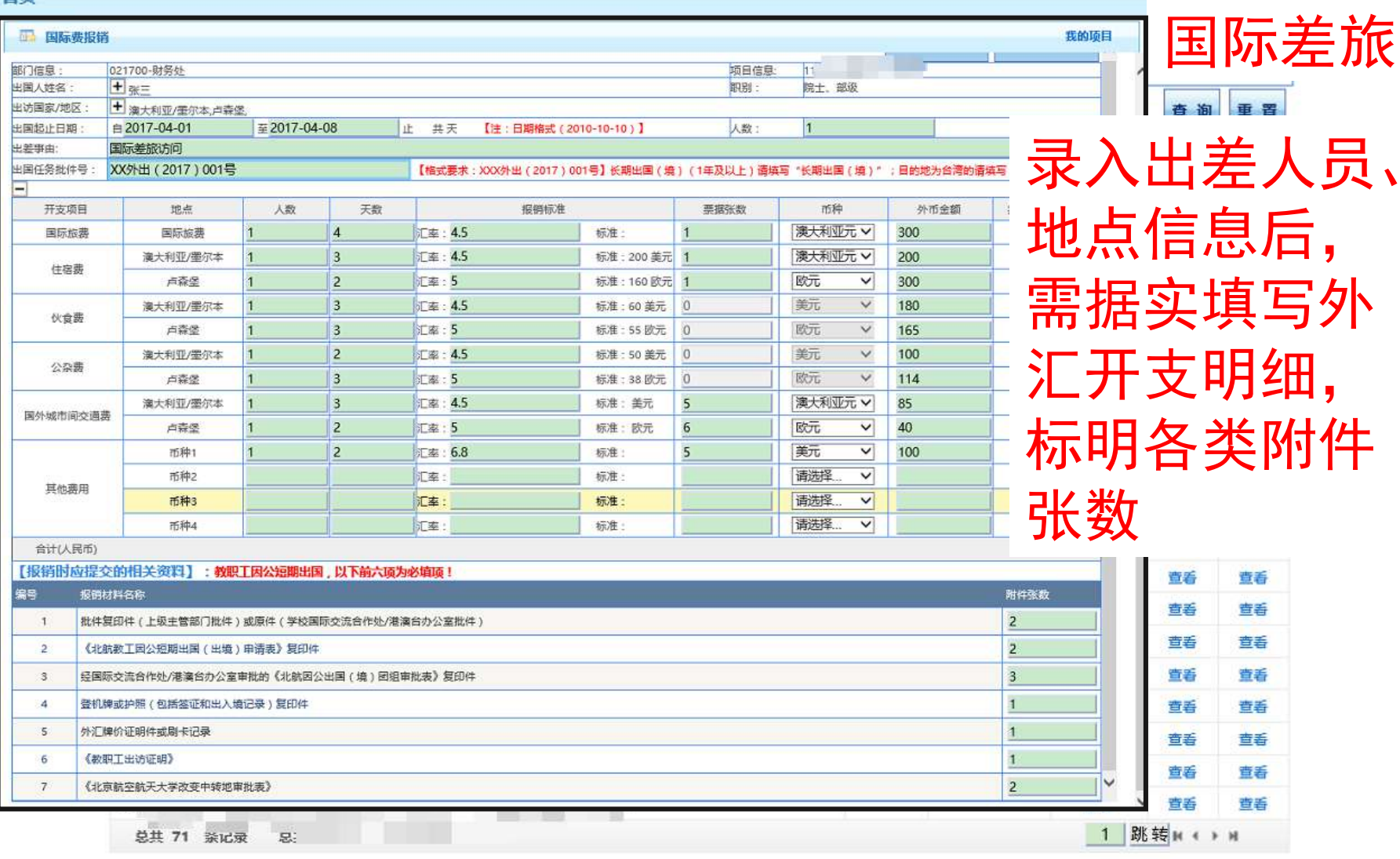

■ 日常报销 | ■ 国内差旅报销

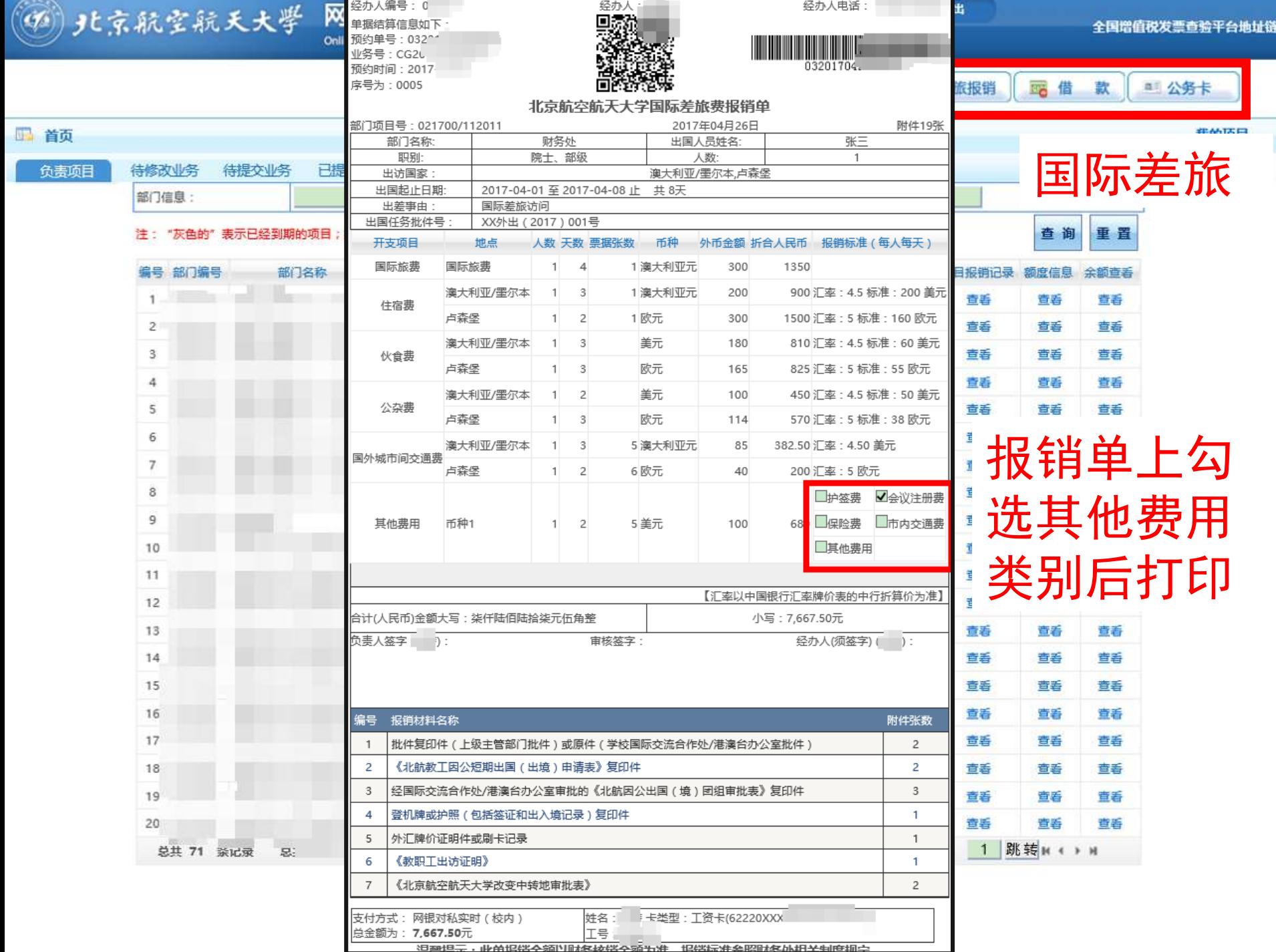

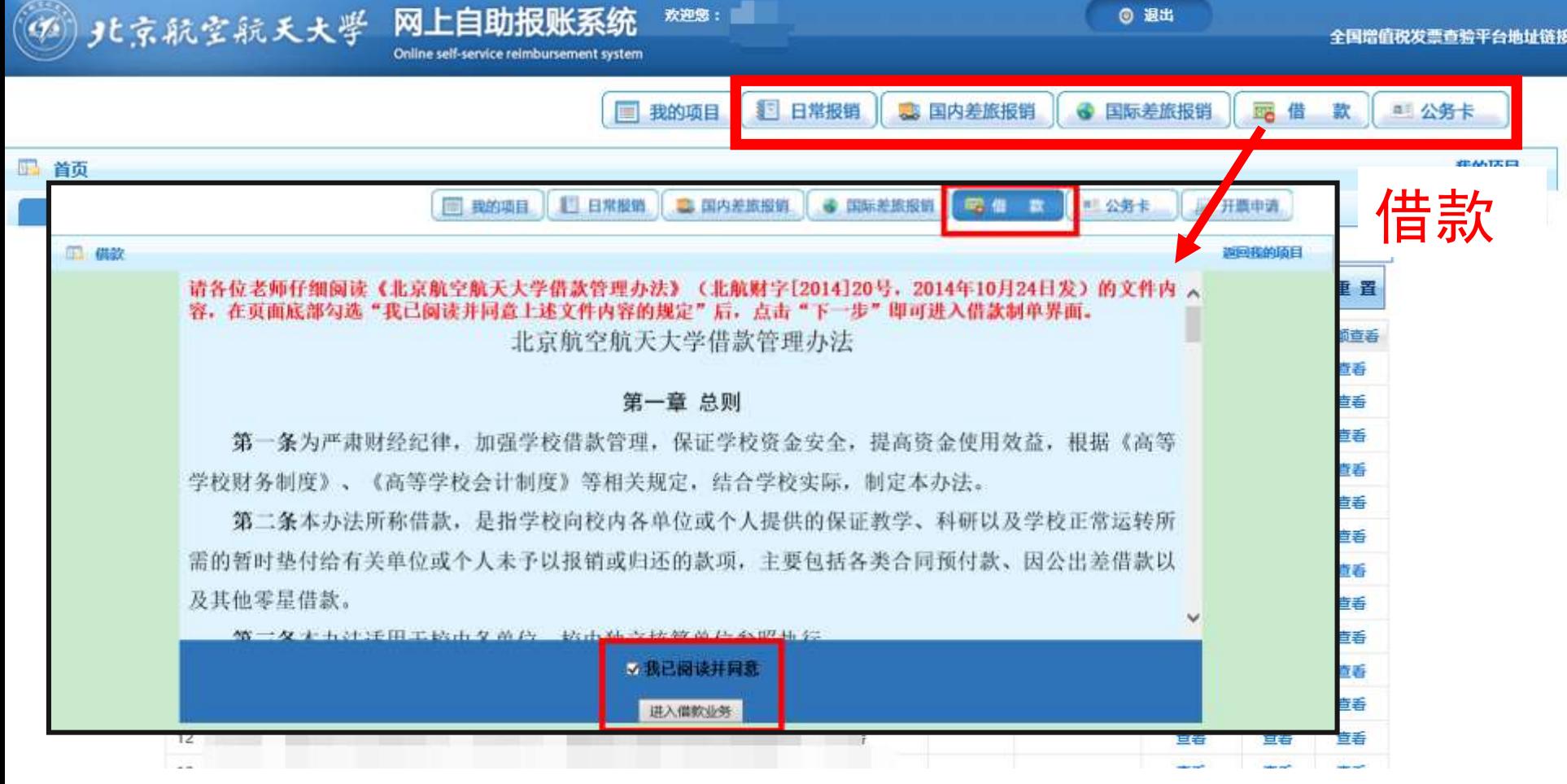

特别提示,请仔细阅读《借款管理办法》。借款仅扣 除项目余额,不占用项目任何类别的额度。还款时将 根据填报的费用类别扣除相应额度,不再扣除余额。 请您特别注意,务必确保还款时有相应足额额度。

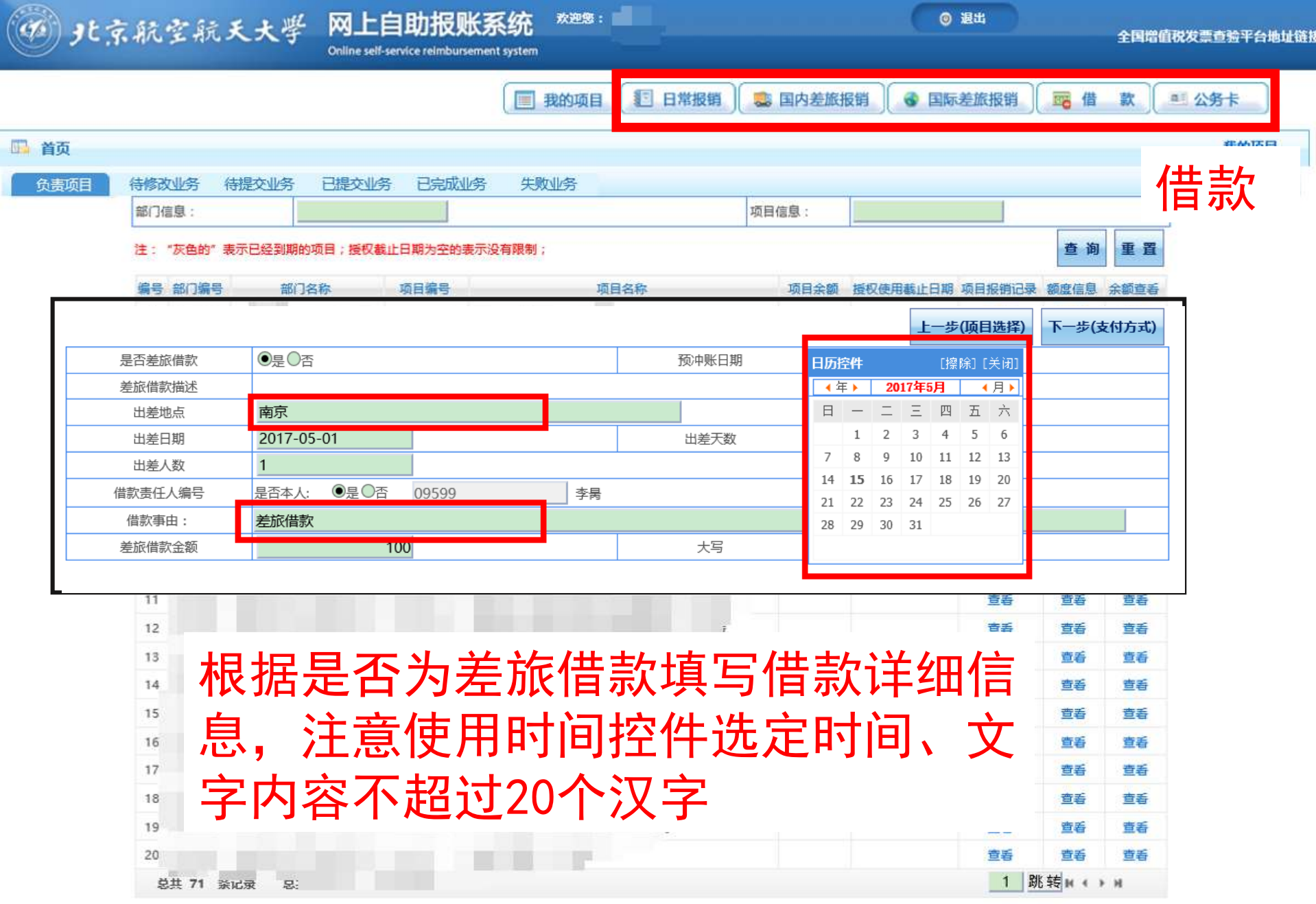

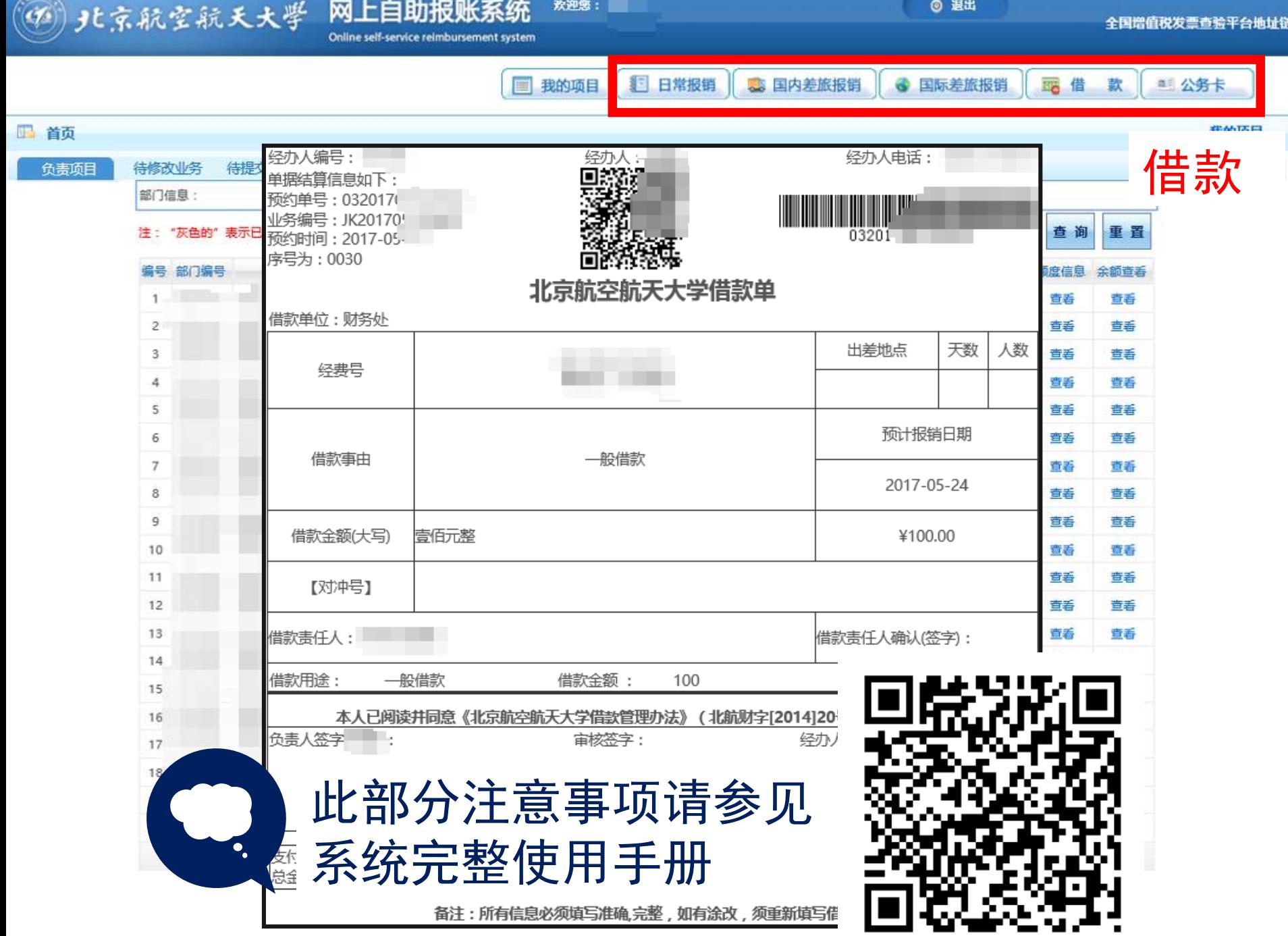

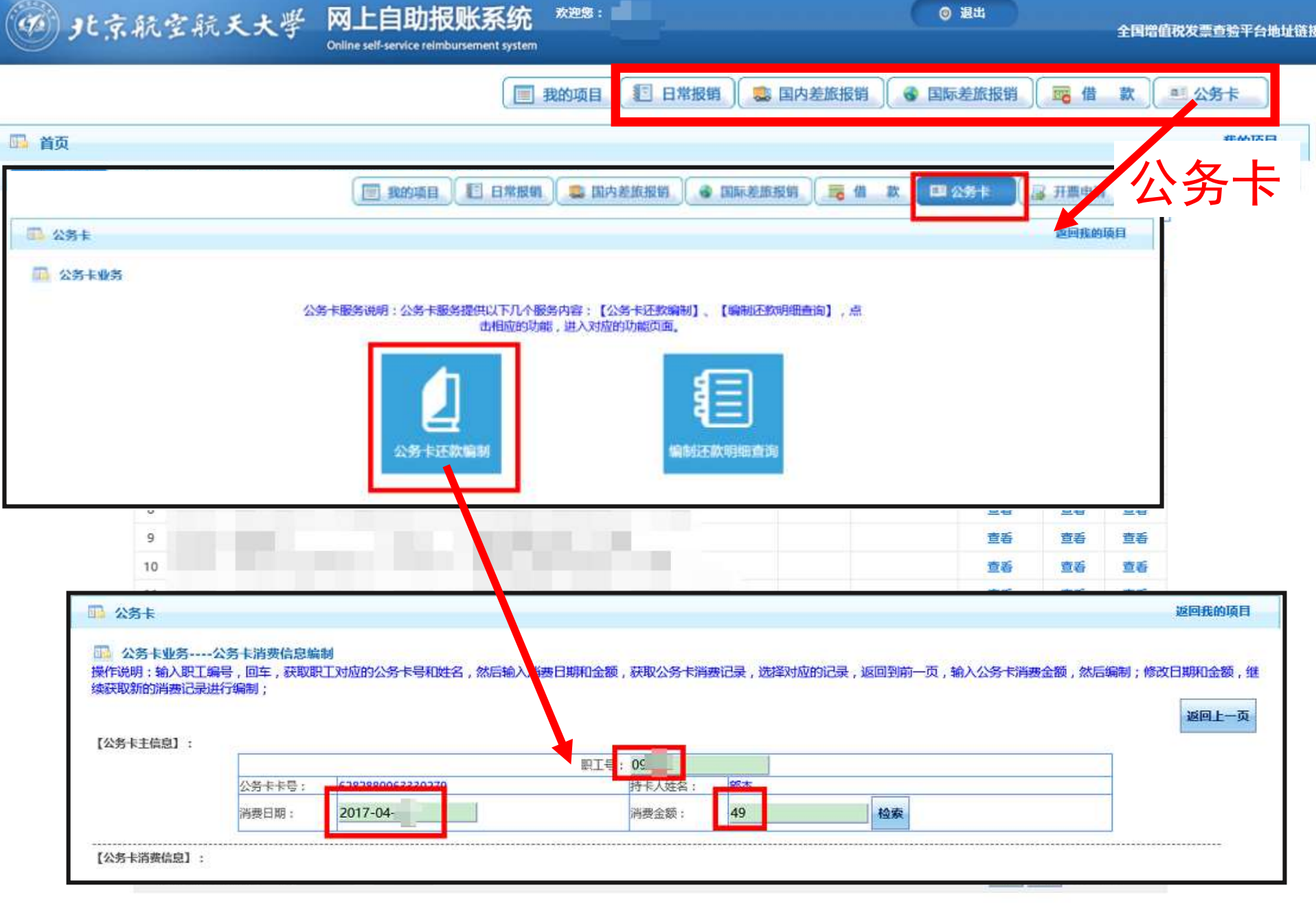

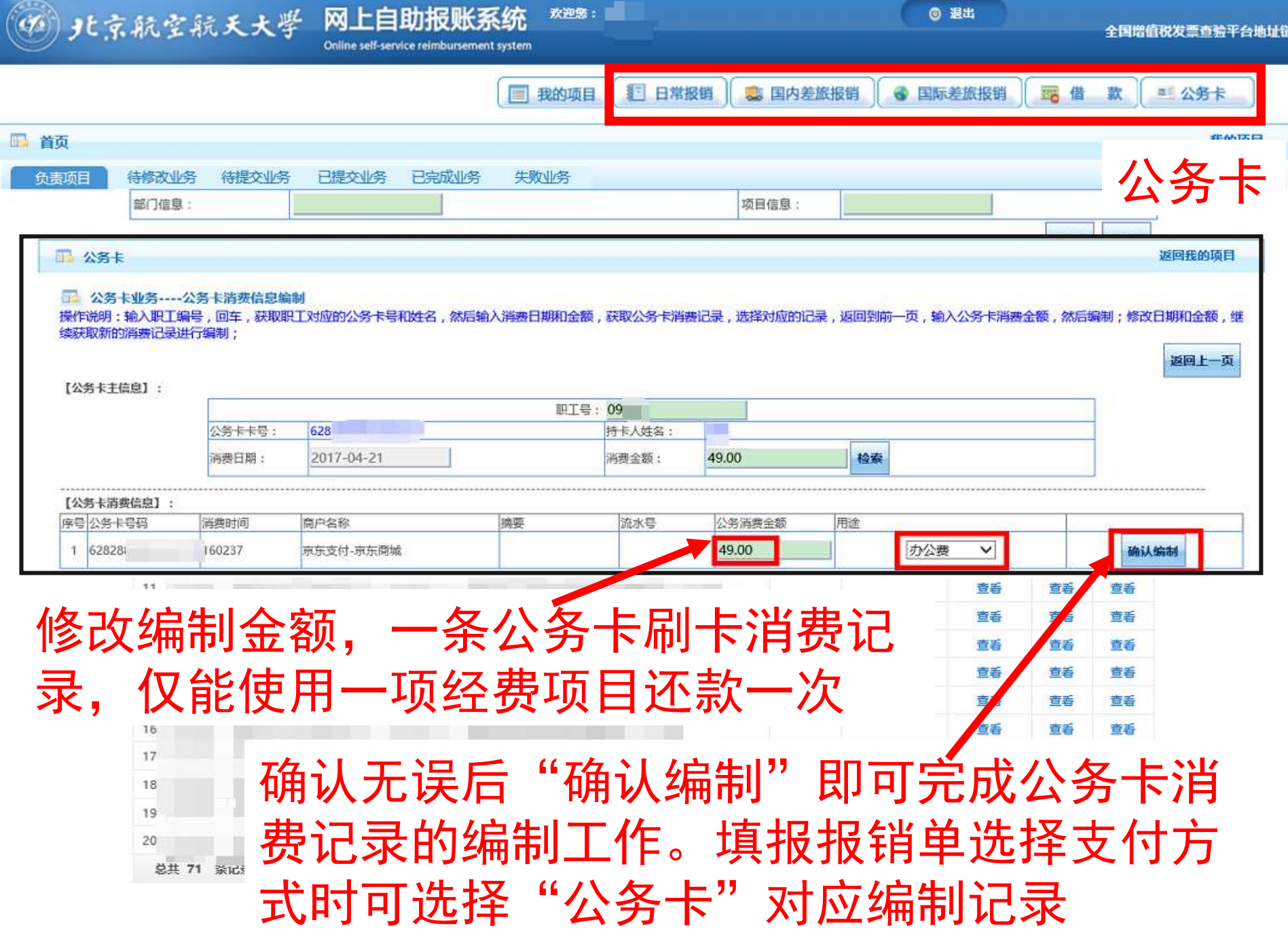

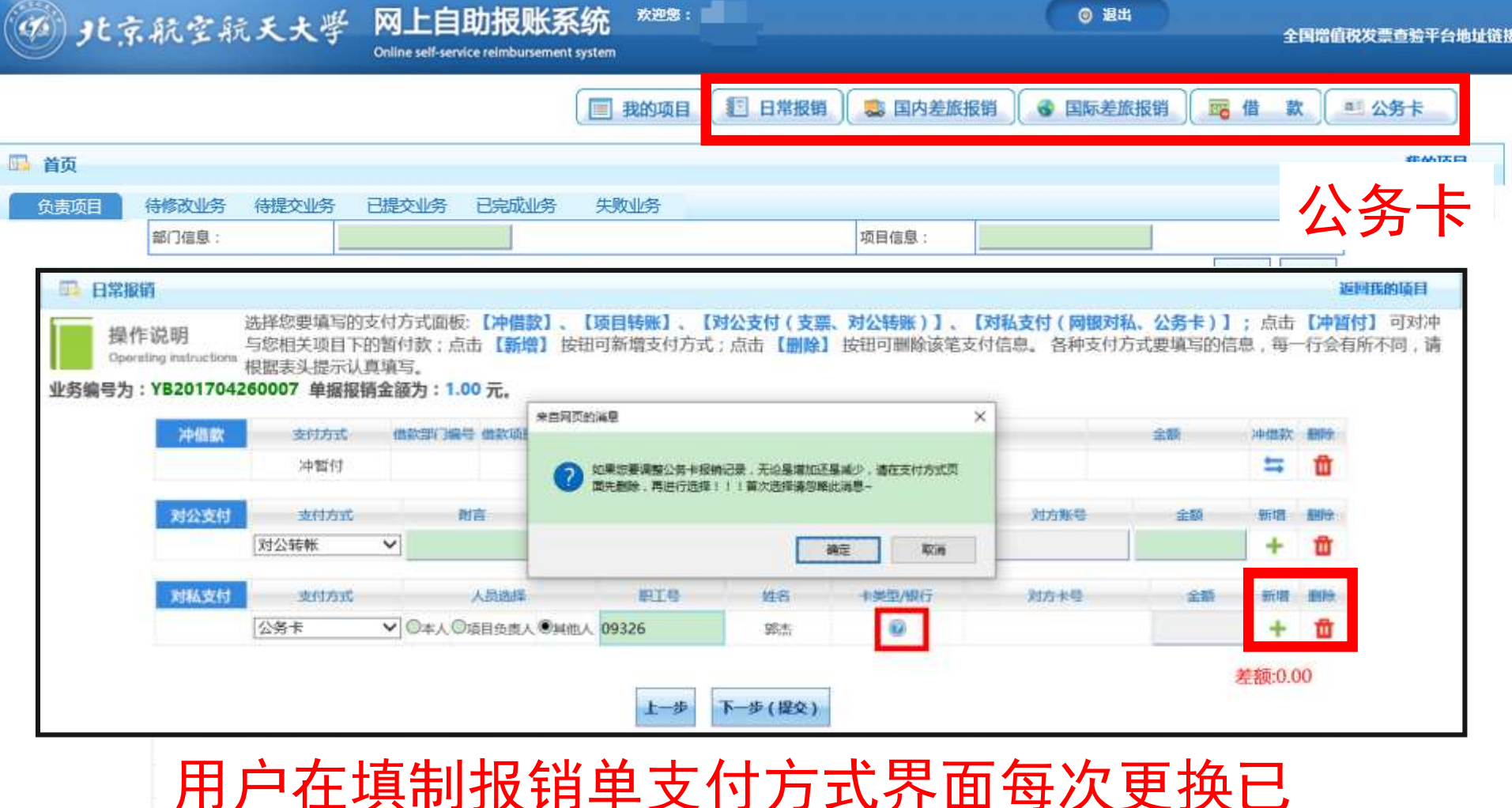

选的公务卡编制记录时需点击"删除"将已 选公务卡记录清空后再重新选择编制记录 20 宣看 萱香 萱看

总共 71 张记录

夏:

1 跳转 N 4 > H

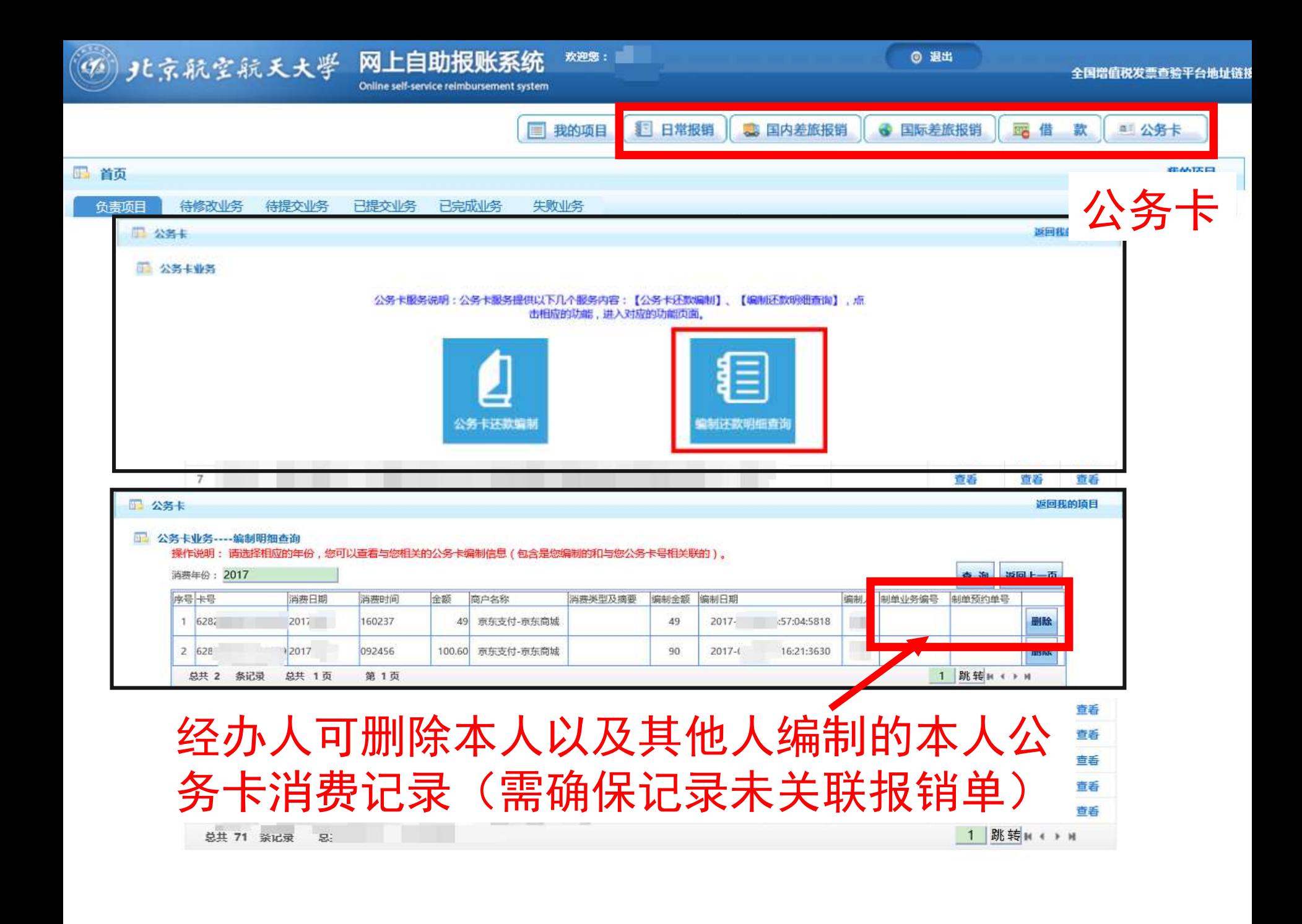

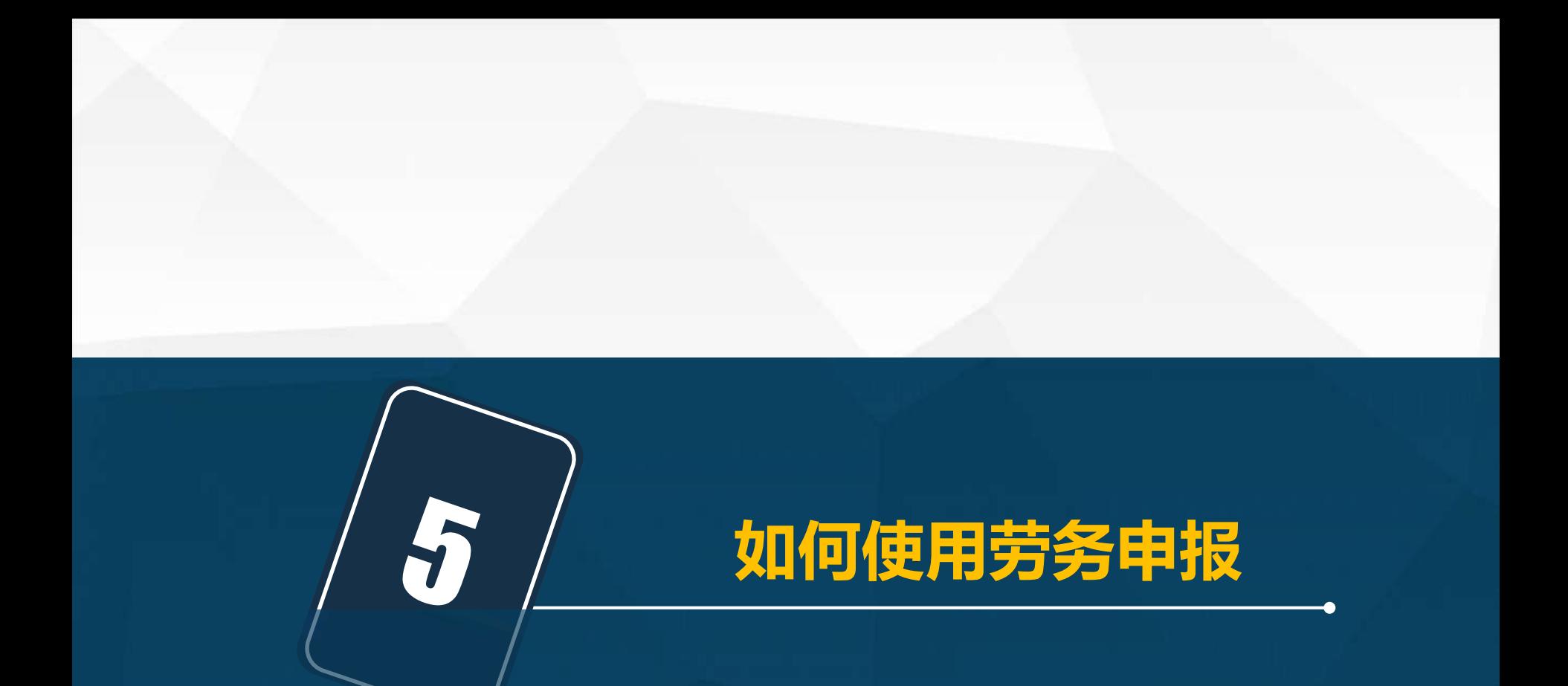

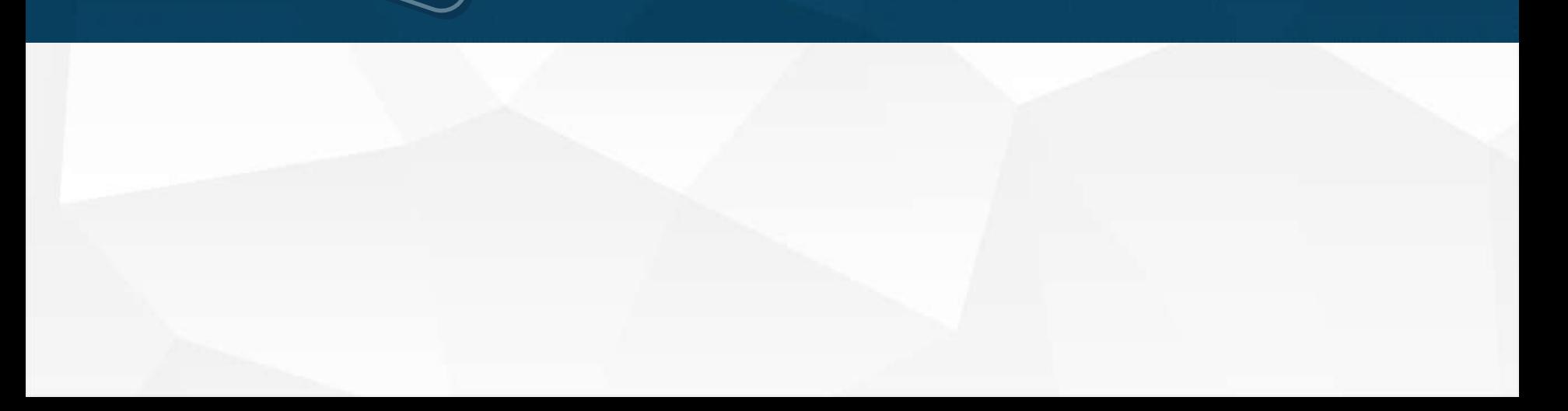

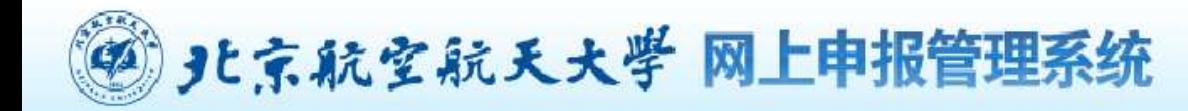

**俞关于我们** 偽 首页

G 欢迎

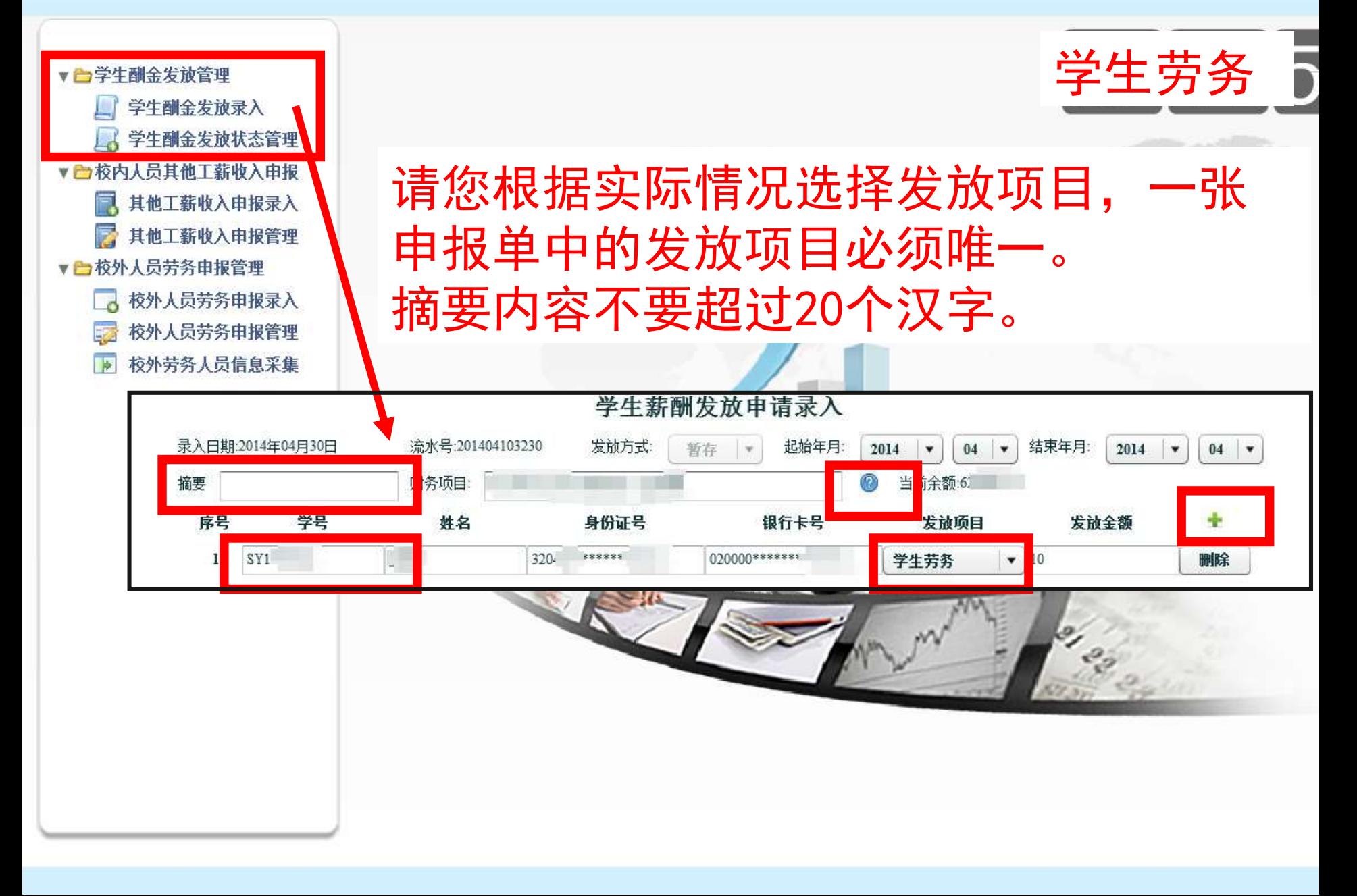

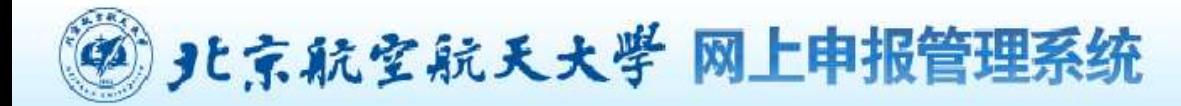

**俞关于我们** ◎ 首页

欢迎

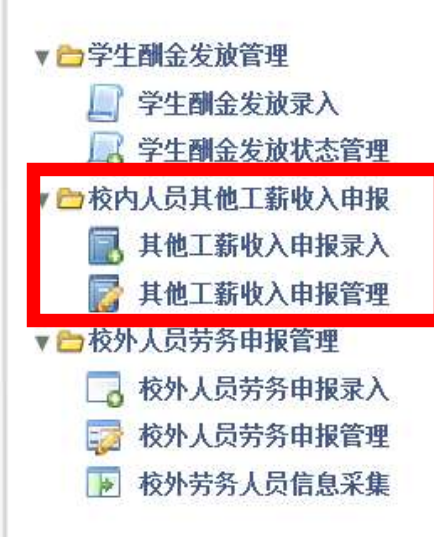

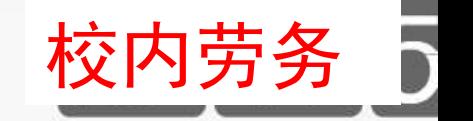

欢迎登录北京航空航天大学网上申报管理系统 Welcome to the system

# 录入方式与学生劳务类似。 注意: 应根据校内人员类别分别提交单 据,并在摘要栏录入人员类别。

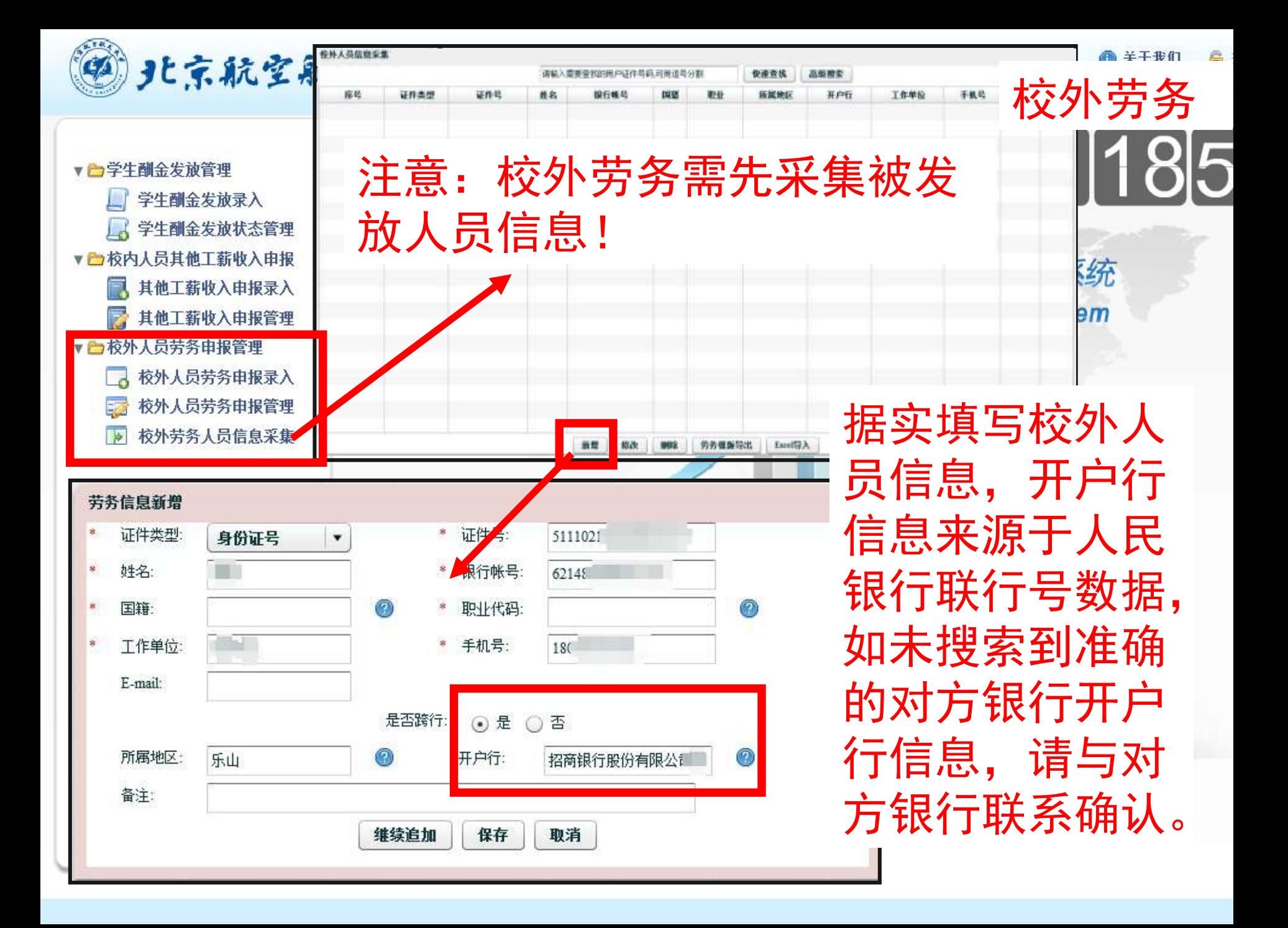

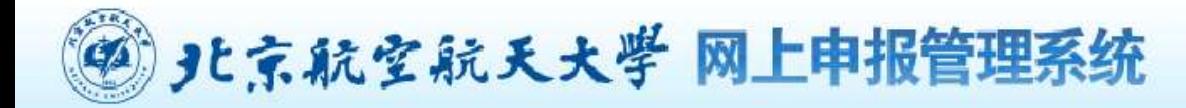

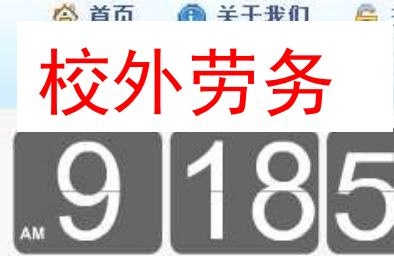

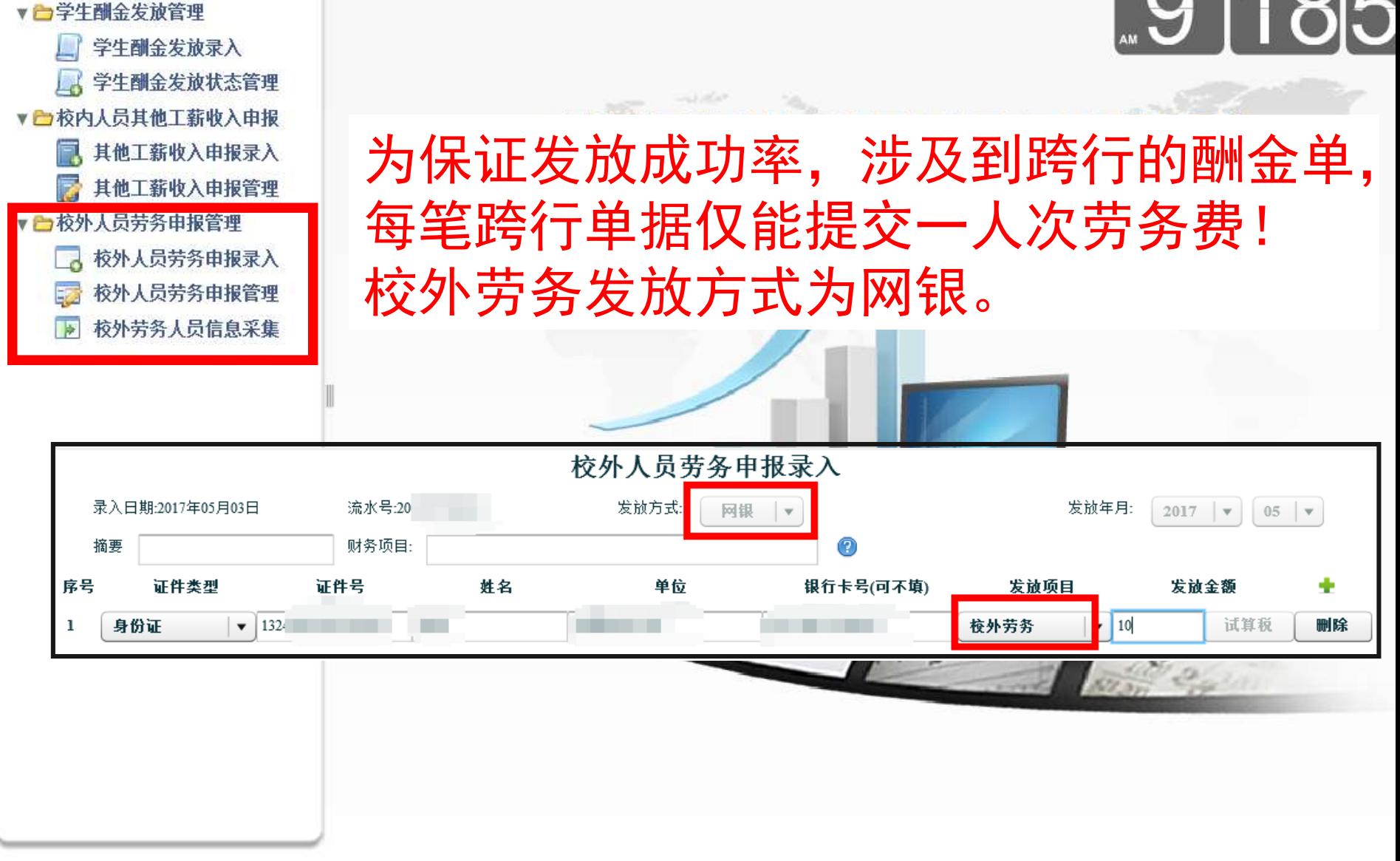

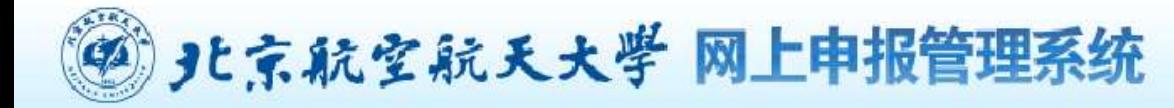

◎ 首页 ⋒ 关于我们

欢迎

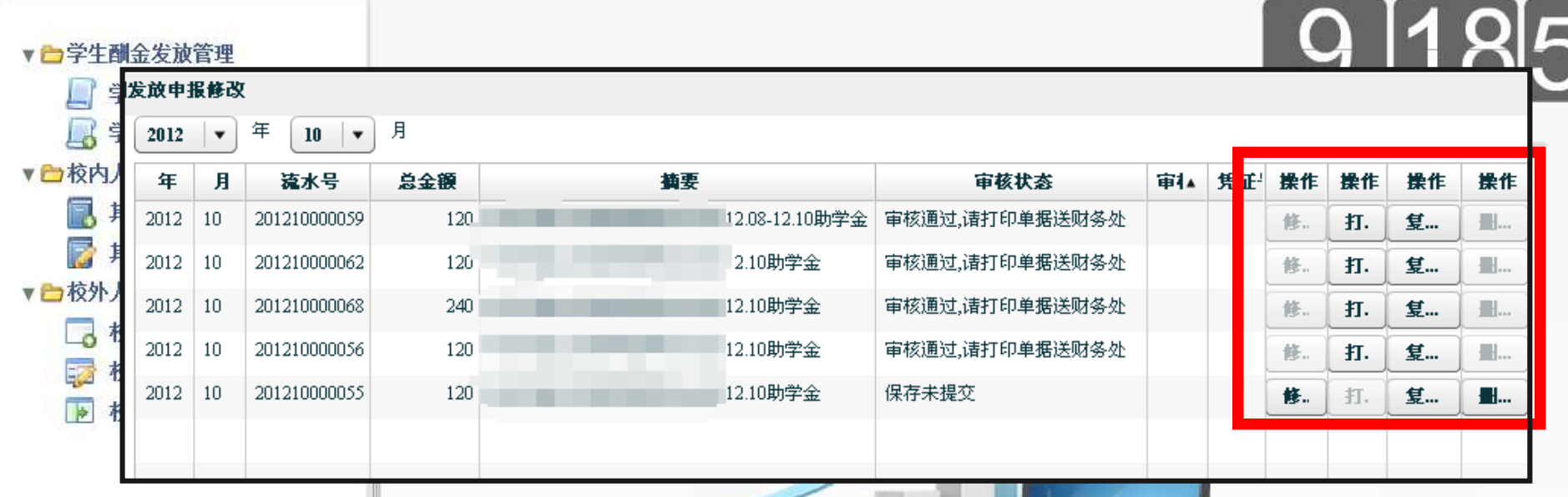

学生、校内、校外劳务申报管理中可查看每月 单据信息,根据提交、制单情况可修改、打印、 复制、删除。

Maria Carpenter

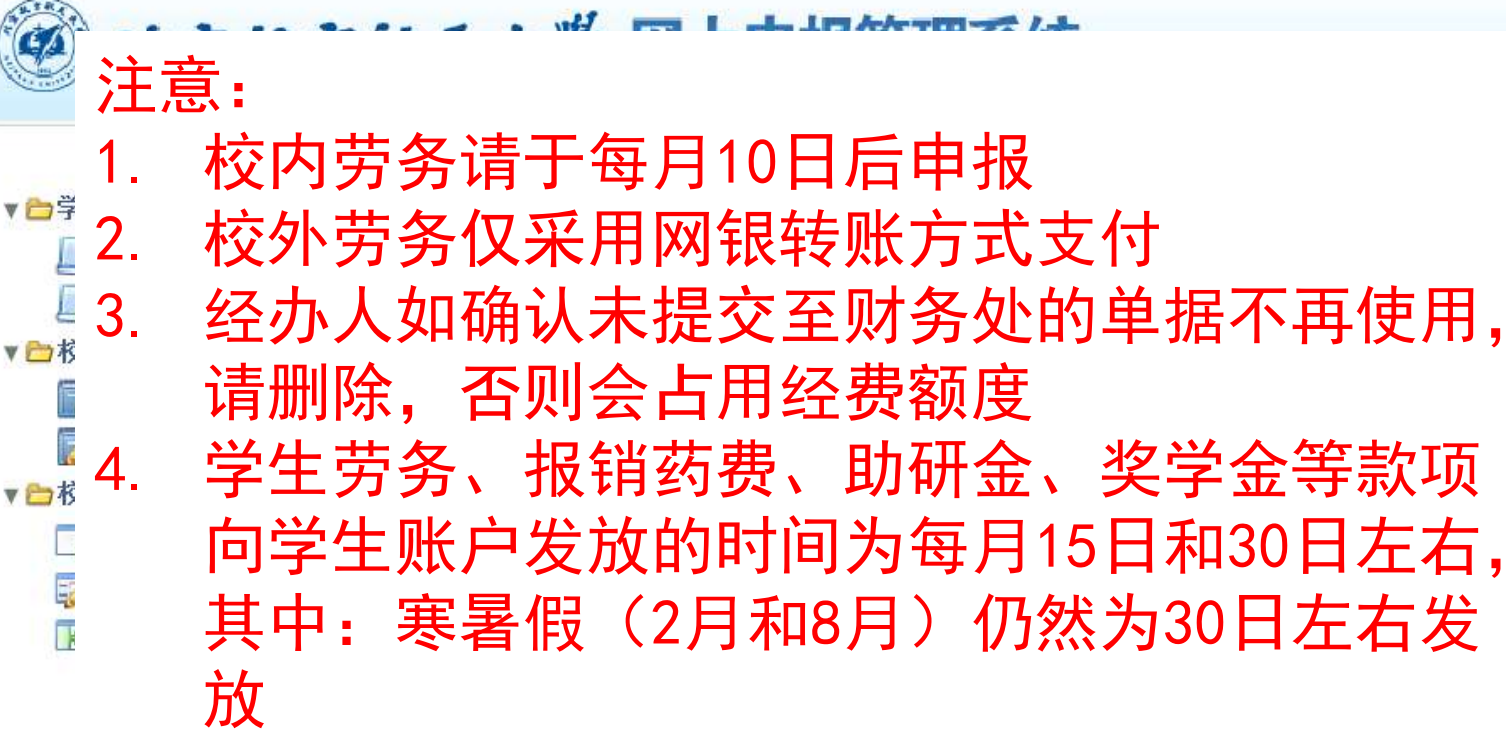

5. 为避免跨月计税问题,请在每月的最后一个工 作日前将劳务申报单据交至财务处,每月最后 一个工作日不受理各类劳务申报单据。

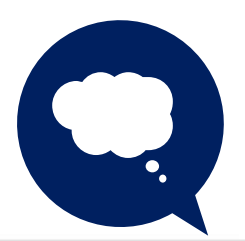

此部分注意事项请参见 系统完整使用手册

欢迎

9 |18|

医系统

vstem

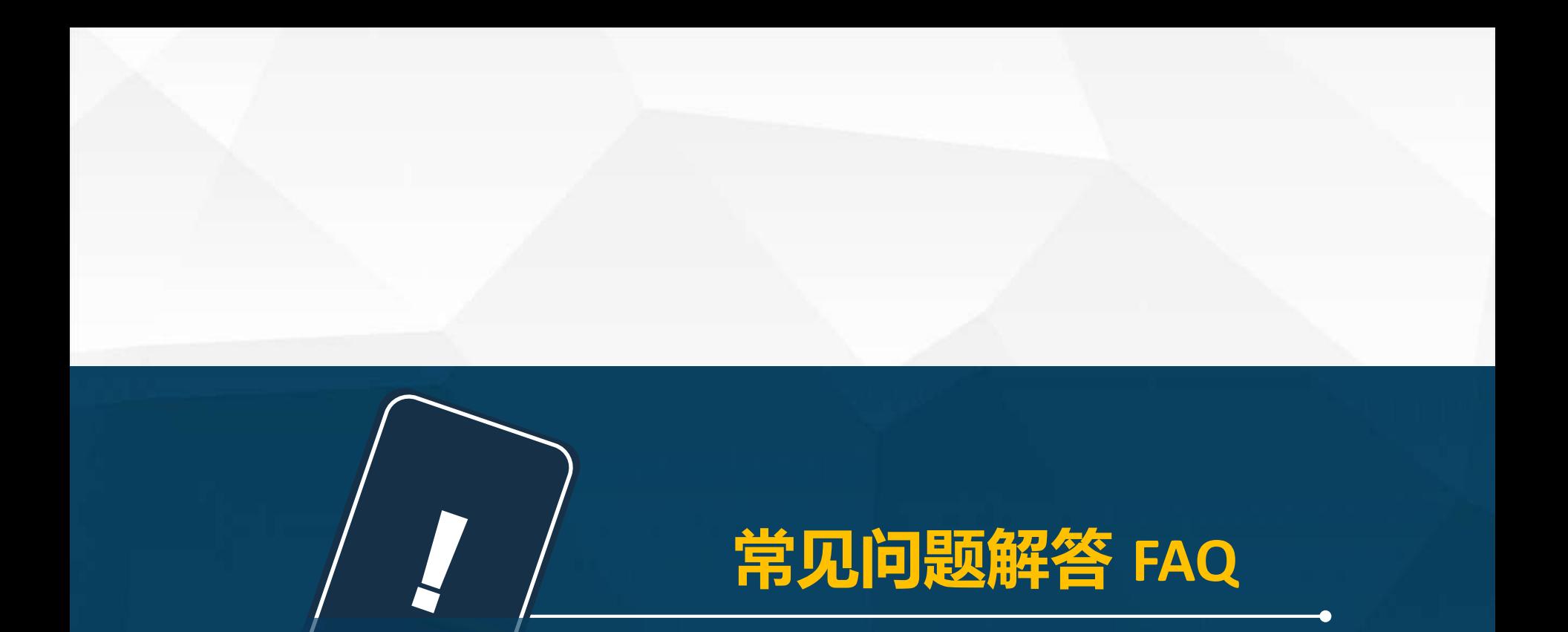

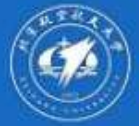

pay.icw.buaa.edu.cn

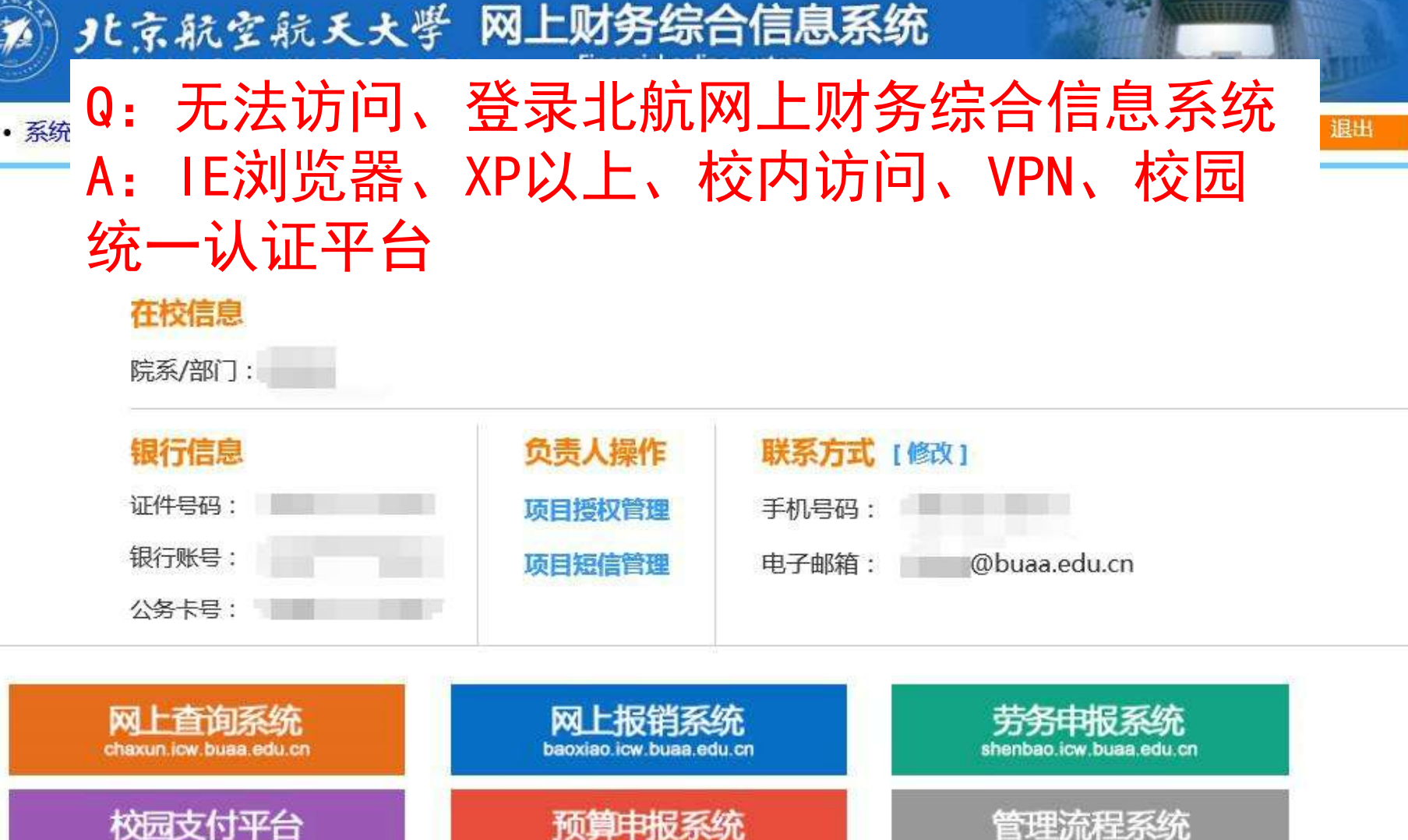

## $|85|79|83|$

liucheng.icw.buaa.edu.cn

vusuan.icw.buaa.edu.cn

版权所有© 2012-2016 北京航空航天大学财务处<br>地址: 北京市海淀区学院路37号 邮编: 100191 电子邮件: icw@buaa.edu.cn 京ICP备05004617 文保网安备案号1101080018

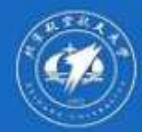

• 系统

### 北京航空航天大学 网上财务综合信息系统

眼出

#### Q: 个别按钮点击没反应 IE浏览器、兼容性视图  $A$ :

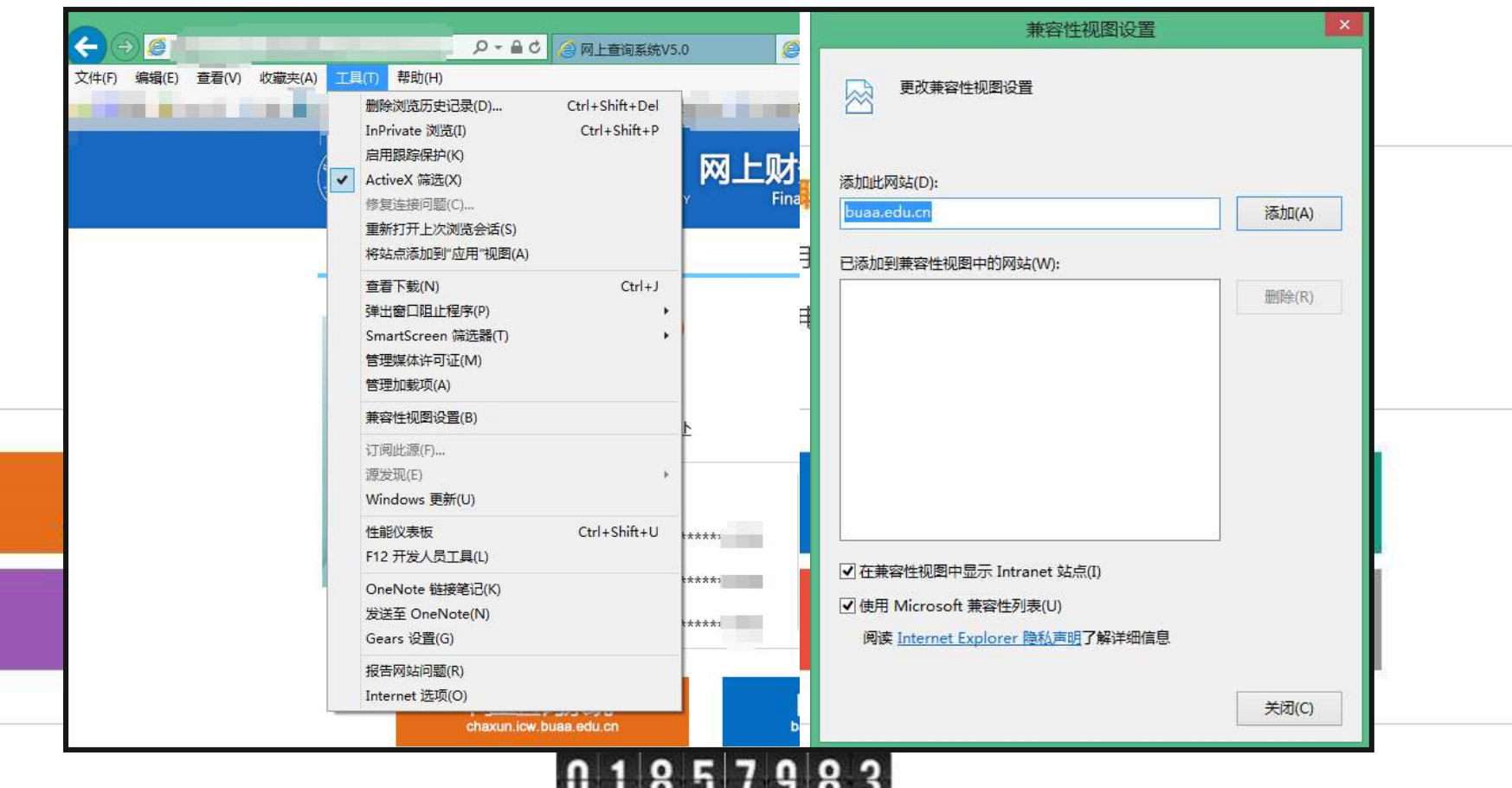

版权所有© 2012-2016 北京航空航天大学财务处<br>地址: 北京市海淀区学院路37号 邮编: 100191 电子邮件: icw@buaa.edu.cn 京ICP备05004617 文保网安备案号1101080018

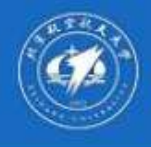

• 系统

# 北京航空航天大学 网上财务综合信息系统

- Q:授权后没显示
- A: IE浏览器、分授权系统

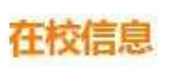

院系/部门:

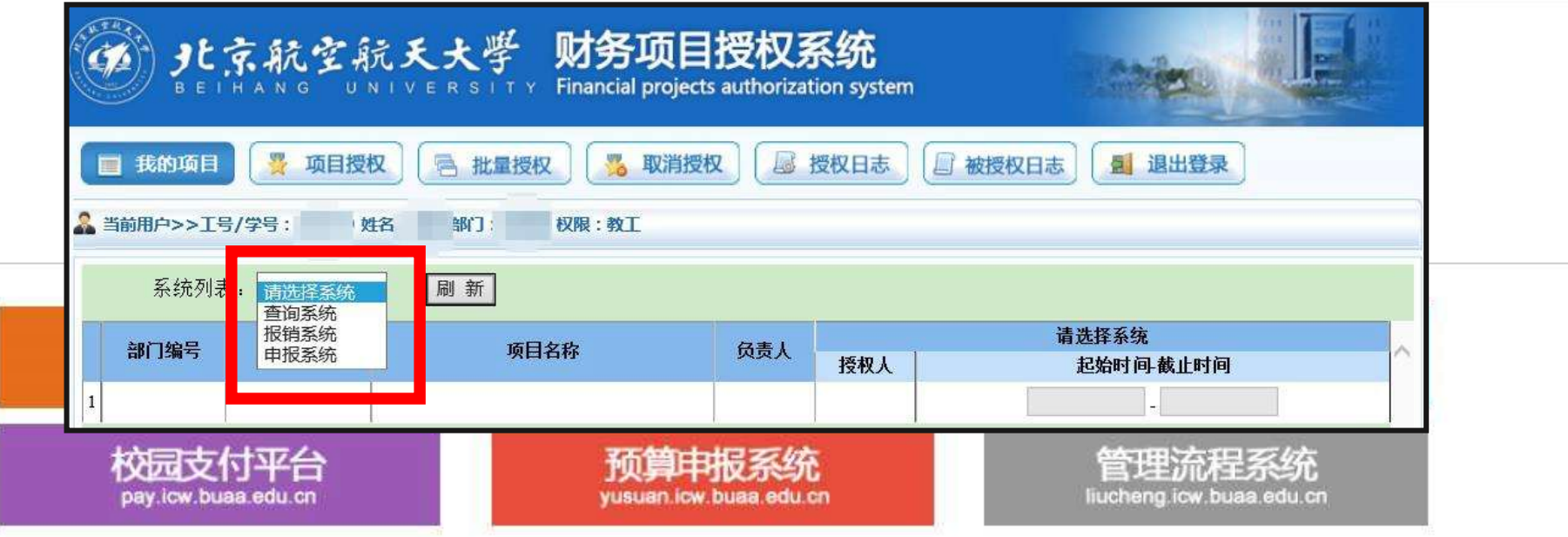

#### $|857983|$ 8

版权所有© 2012-2016 北京航空航天大学财务处<br>地址: 北京市海淀区学院路37号 邮编: 100191 电子邮件: icw@buaa.edu.cn 京ICP备05004617 文保网安备案号1101080018

眼出

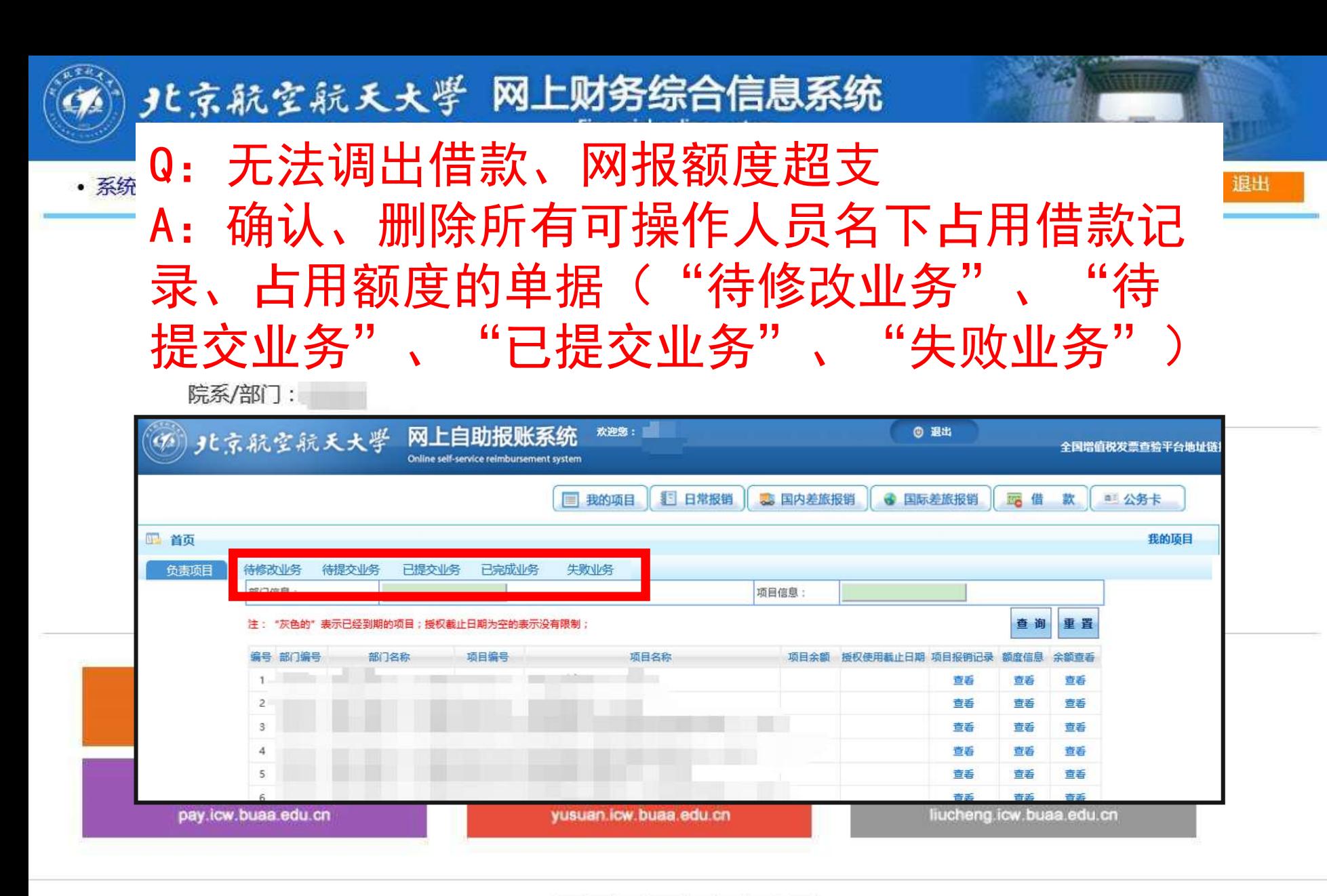

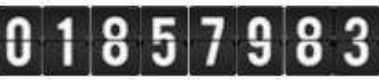

版权所有© 2012-2016 北京航空航天大学财务处 地址: 北京市海淀区学院路37号 邮编: 100191 电子邮件: icw@buaa.edu.cn 京ICP备05004617 文保网安备案号1101080018

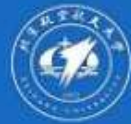

#### 北京航空航天大学 网上财务综合信息系统 Q: 提交网报单提示网页有错误 • 系统 时间控件、不超过20个中文字符 **A :**

#### 在校信息

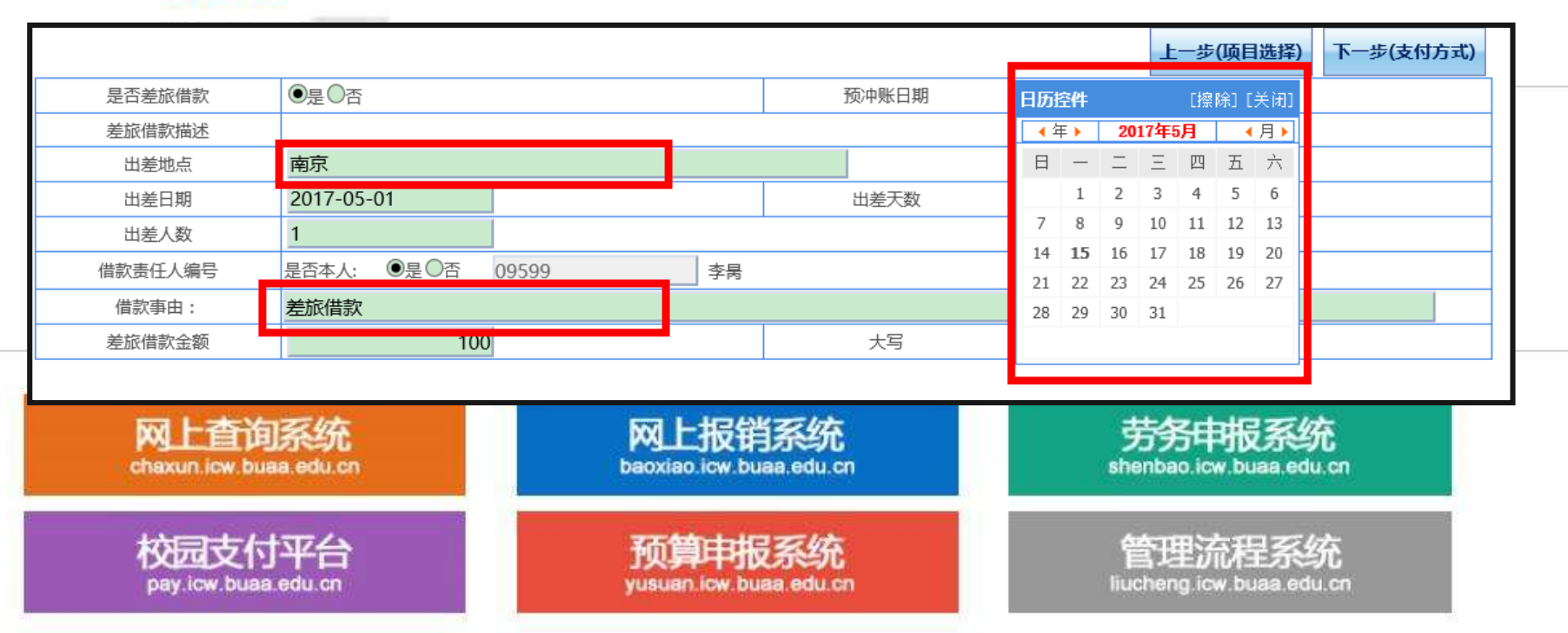

## 01857983

版权所有© 2012-2016 北京航空航天大学财务处<br>地址: 北京市海淀区学院路37号 邮编: 100191 电子邮件: icw@buaa.edu.cn 京ICP备05004617 文保网安备案号1101080018

眼出

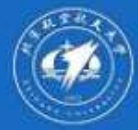

### 北京航空航天大学 网上财务综合信息系统 Q:进入劳务申报时报错 • 系统 A:XP以上操作系统、Flash插件

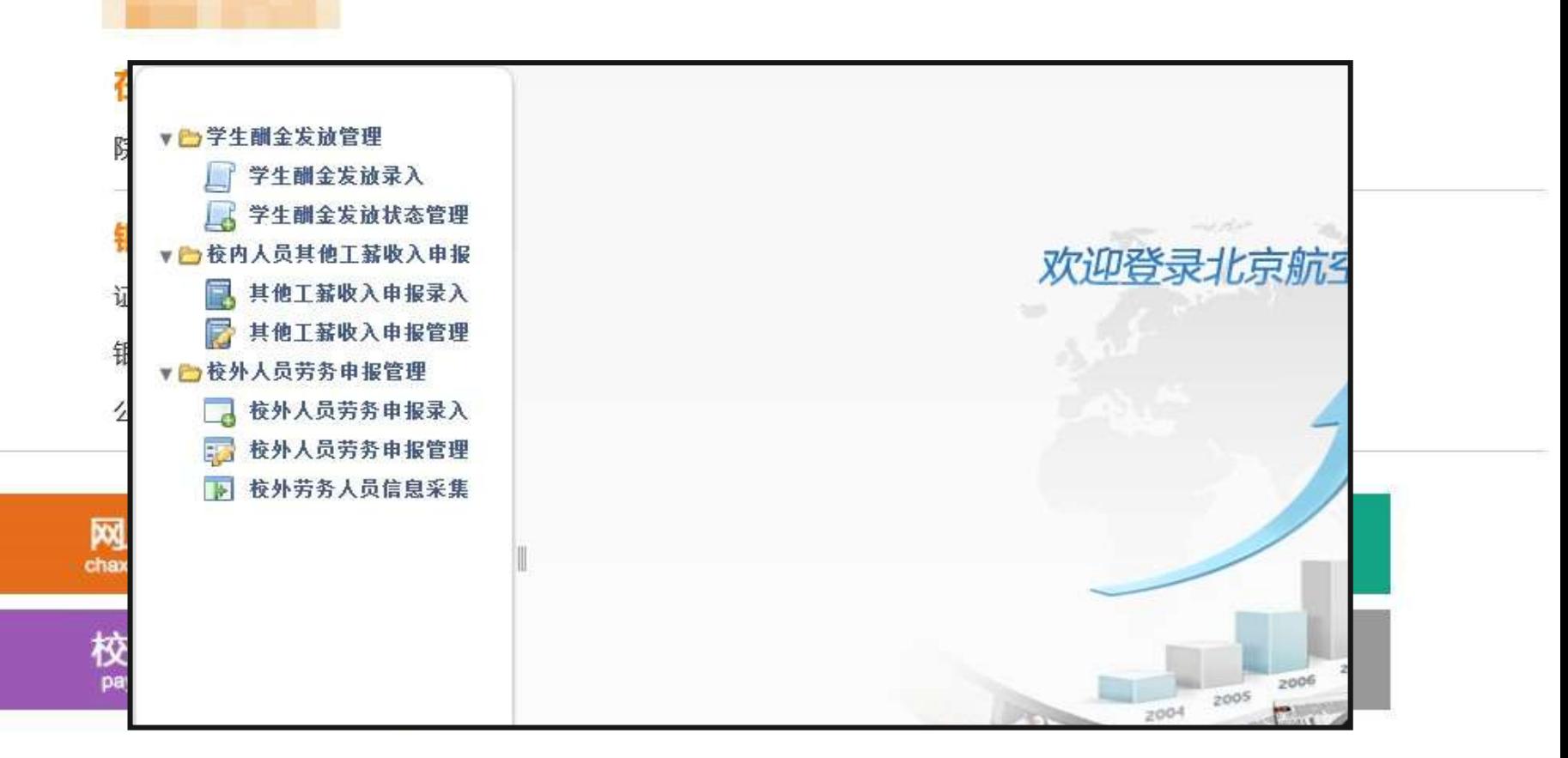

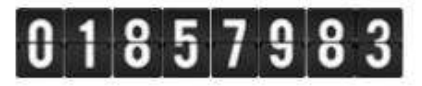

版权所有© 2012-2016 北京航空航天大学财务处<br>地址: 北京市海淀区学院路37号 邮编: 100191 电子邮件: icw@buaa.edu.cn 京ICP备05004617 文保网安备案号1101080018

眼出

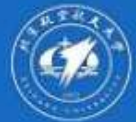

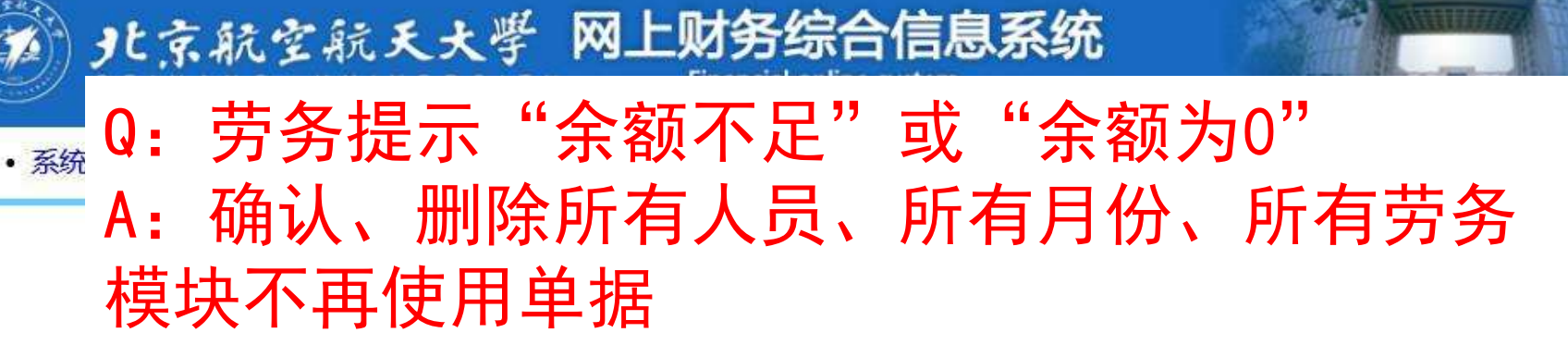

退出

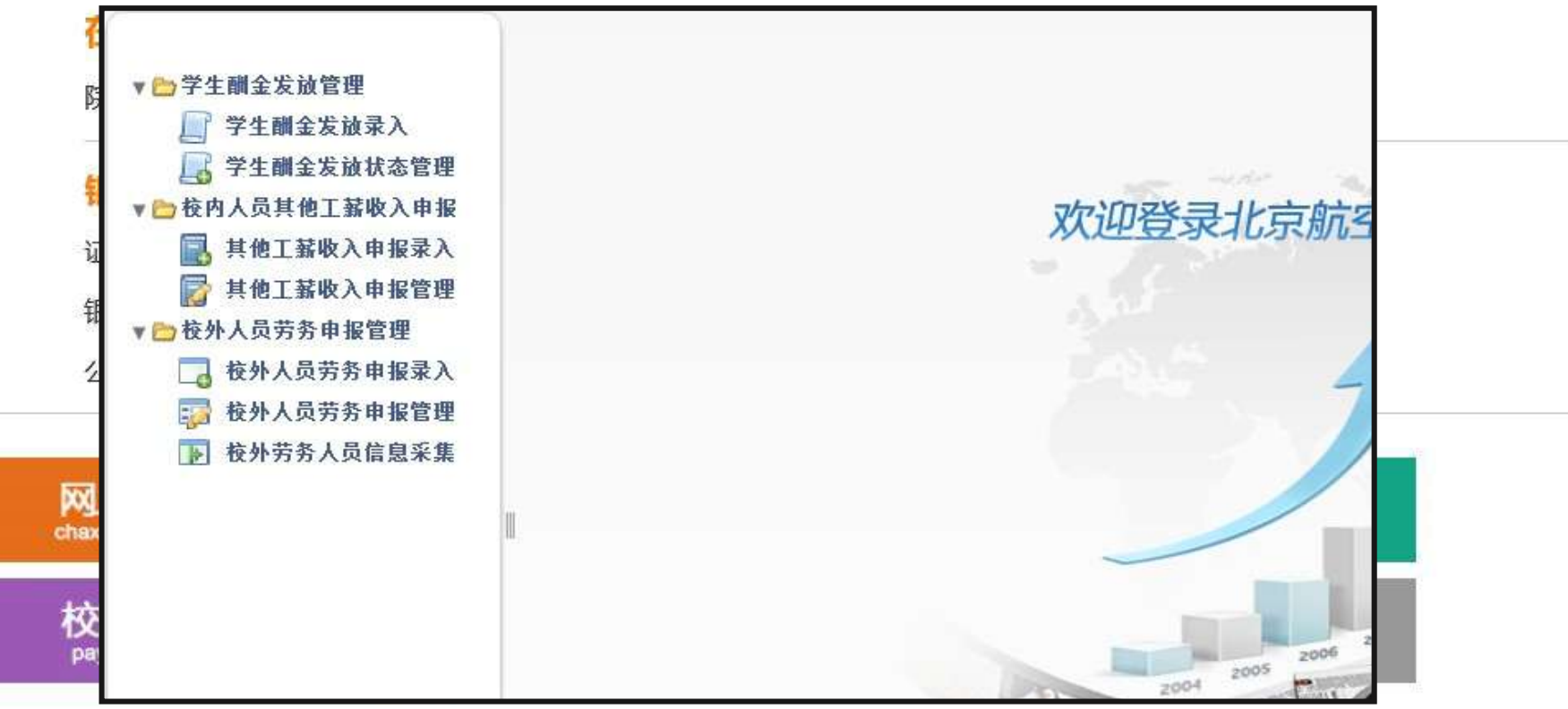

## $857983$

版权所有© 2012-2016 北京航空航天大学财务处<br>地址: 北京市海淀区学院路37号 邮编: 100191 电子邮件: icw@buaa.edu.cn 京ICP备05004617 文保网安备案号1101080018

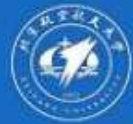

校

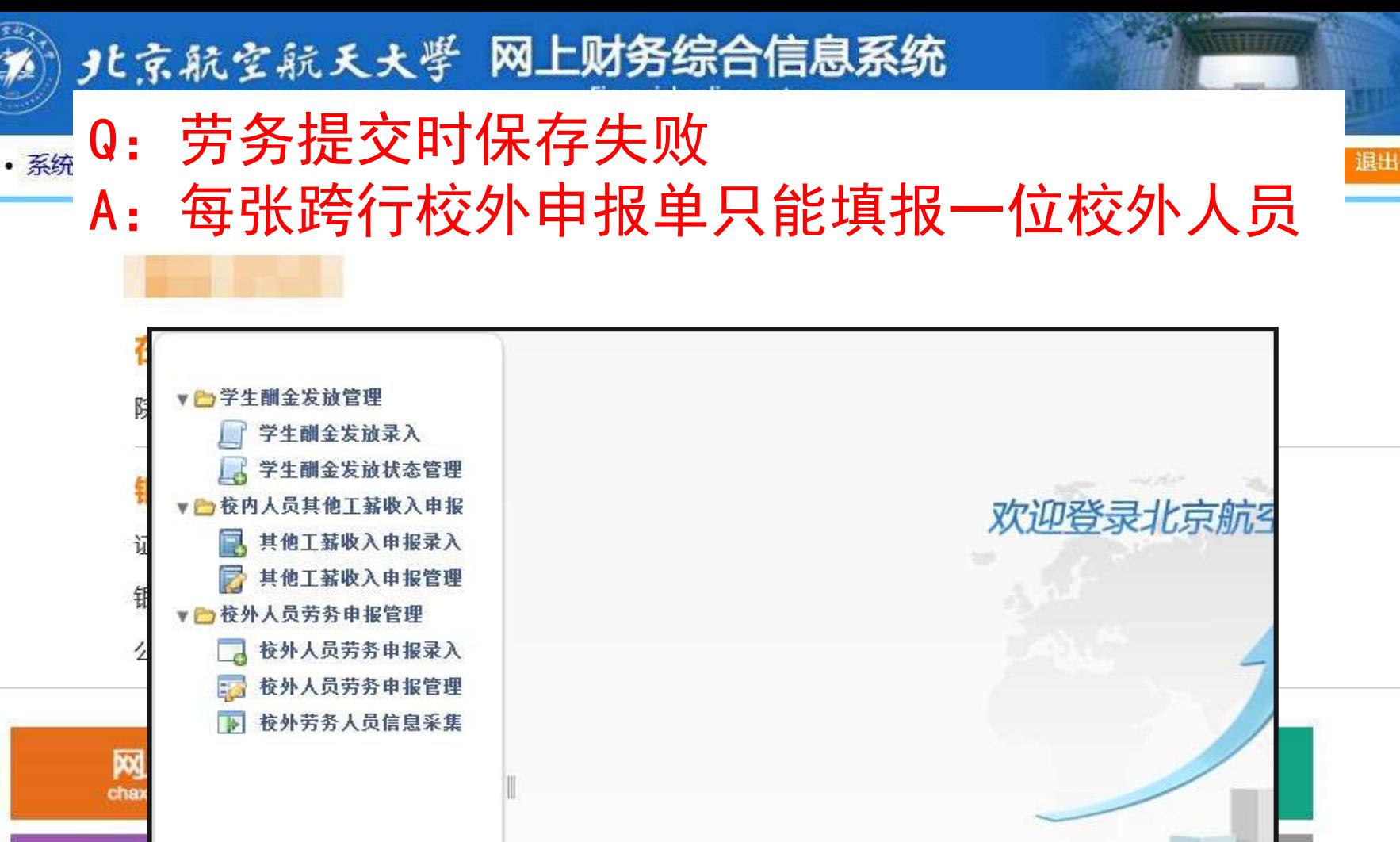

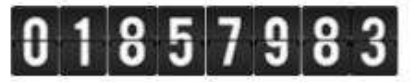

2006

2005

2004

版权所有© 2012-2016 北京航空航天大学财务处<br>地址: 北京市海淀区学院路37号 邮编: 100191 电子邮件: icw@buaa.edu.cn 京ICP备05004617 文保网安备案号1101080018

# 感谢您的关注

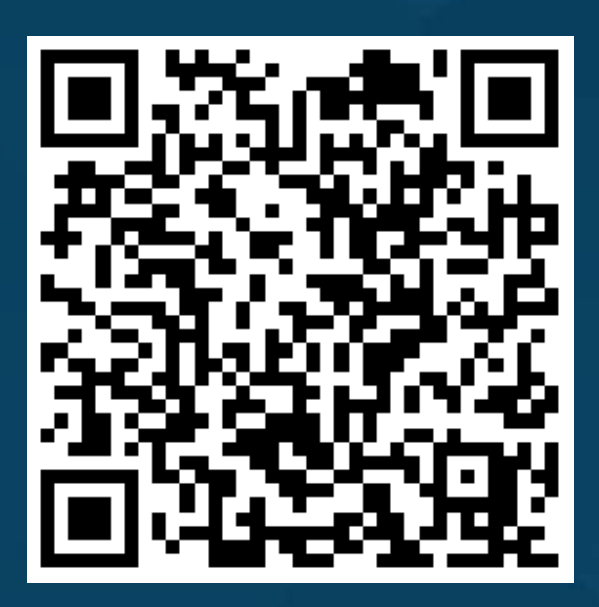

https://cwc.buaa.edu.cn/go/icw\_manual 网上财务系统使用手册 (8.5M大小 请在WIFI连接状态下打开)